## User Documentation for DDEM

Hossein ZivariPiran

February 16, 2011

# <span id="page-1-0"></span>**Contents**

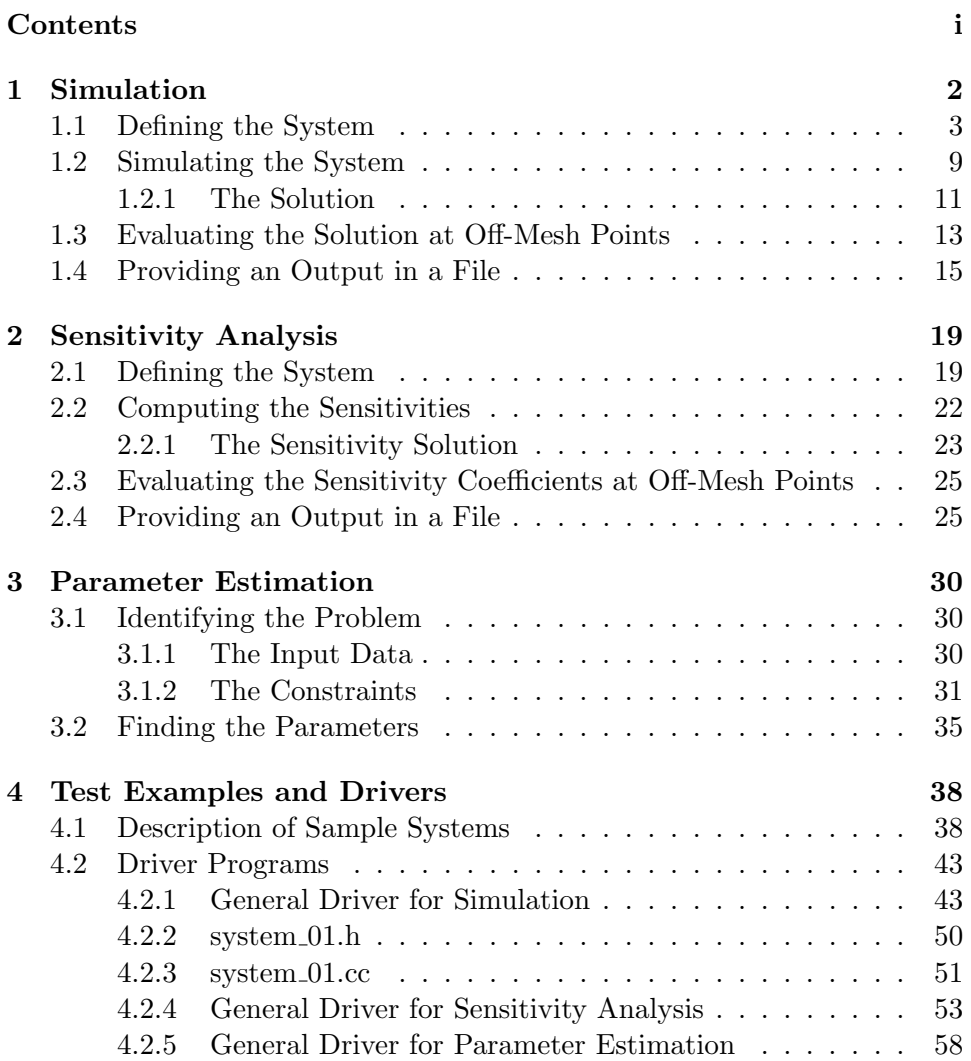

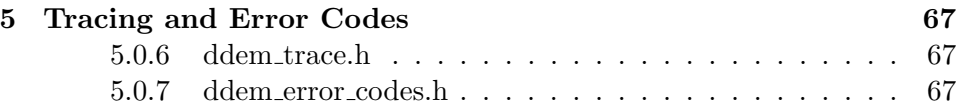

## <span id="page-3-0"></span>Chapter 1

# Simulation

The simulator module of DDEM is designed to solve the general system of state-dependent neutral delay differential equations (NDDEs),

<span id="page-3-1"></span>
$$
y'(t) = f(t, y(t), y(\alpha_1(t, y; \mathbf{p})),..., y(\alpha_{\nu}(t, y; \mathbf{p})),y'(\alpha_{\nu+1}(t, y; \mathbf{p})),..., y'(\alpha_{\omega}(t, y; \mathbf{p})); \mathbf{p}), \text{ for } t_0(\mathbf{p}) \le t \le t_F,y(t_0) = y_0(\mathbf{p}),y(t) = \phi(t; \mathbf{p}), \text{ for } t < t_0(\mathbf{p}),y'(t) = \phi'(t; \mathbf{p}), \text{ for } t < t_0(\mathbf{p}),
$$
\n(1.1)

where y, f, and  $\phi$  are M-vector of functions and **p** is an L-vector of parameters and  $\alpha_k(t, y; \mathbf{p}), k = 1, \ldots, \{\nu + \omega\}$  are scalar functions.

Adding parameters to the list of arguments has many advantages, both conceptually and practically; compared to the traditional approach of treating them as constants. These advantages become obvious when doing a sensitivity analysis or solving a parameter estimation problem. However, users doing only simulation often notice that keeping a good programming style with the traditional approach is hard.

### Some Special Interesting Cases

• Retarded DDEs:

$$
y'(t) = f(t, y(t), y(\alpha_1(t, y; \mathbf{p})), \dots, y(\alpha_{\nu}(t, y; \mathbf{p}))).
$$

<span id="page-3-2"></span>• Constant Delay DDEs:

$$
\alpha_k(t, y; \mathbf{p}) = t - \tau_k, \quad k = 1, \dots, \{\nu + \omega\},\tag{1.2}
$$

where  $\tau_k$  is a scalar constant, or a scalar function of only the parameters  $(\tau_k = \tau_k(\mathbf{p})).$ 

• State-Independent DDEs:

 $\alpha_k(t, y; \mathbf{p}) = \alpha_k(t; \mathbf{p}), \quad k = 1, \ldots, \{\nu + \omega\}.$ 

## <span id="page-4-0"></span>1.1 Defining the System

The class ddemSystem is used for describing the system of DDEs [\(1.1\)](#page-3-1), including the required functions and constants. After instantiating an object of this class, the following member functions can be called.

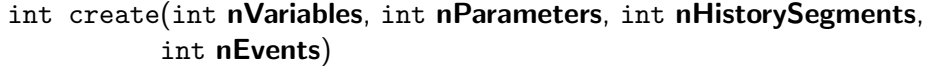

Purpose: This must be called before any other function to allocate the required memories.

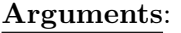

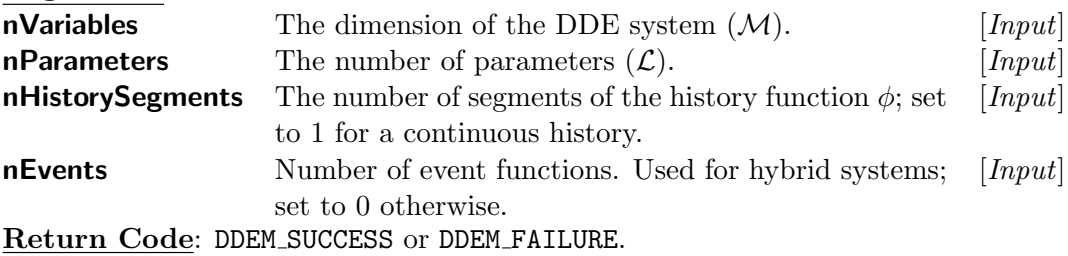

int setF(ddemF fFuncs)

**Purpose:** Specifying the right-hand side function  $(f)$ . Arguments:

fFuncs The name of the right-hand side function. See below for its specification. [Input]

Return Code: DDEM\_SUCCESS or DDEM\_FAILURE.

```
void fFuncs (int state, double t, int m, double* y,
             int nu, int omega, double* z,
             int l, double* p,
            double* f,
             ddemUserProvidedJac* userProvidedJac,
             void* comm)
```
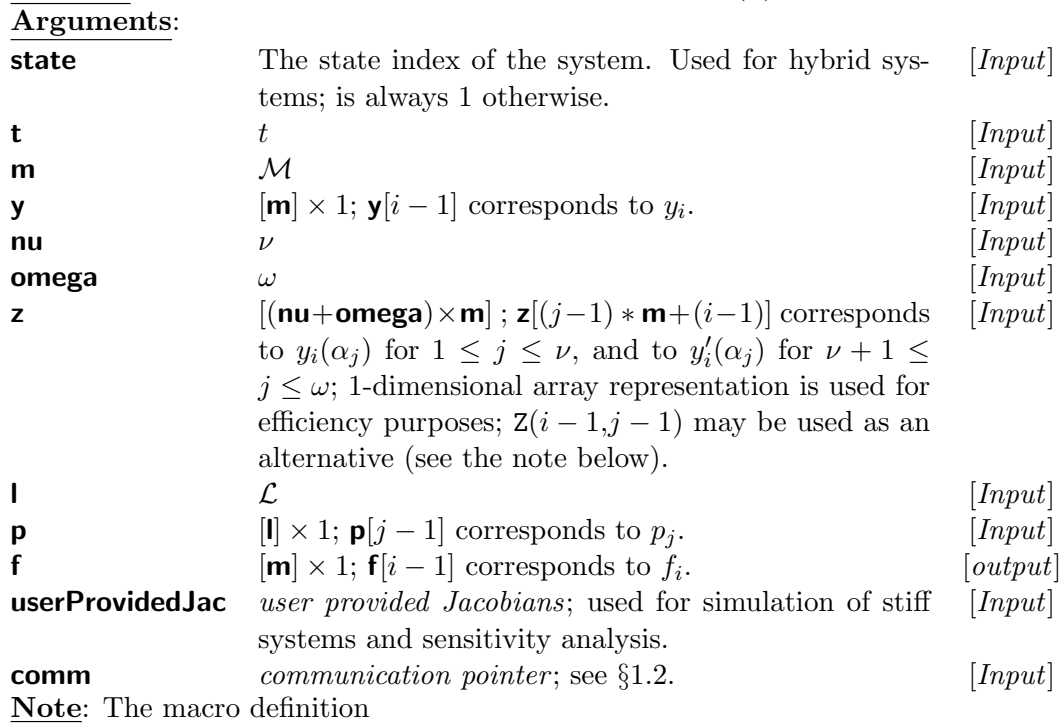

**Purpose:** Computing the right-hand side of the system  $(f)$ .

#define  $Z(I,J)$   $z[(J) * m + (I)]$ 

can be used to simplify the index conversion.

int setHistory(double\* historyConstant)

**Purpose:** Specifying a constant history ( $\phi = a$  parameter independent constant).

Arguments:

historyConstant  $[\mathcal{M}] \times 1$ ; historyConstant $[i - 1]$  corresponds to  $\phi_i$ . . [Input] Return Code: DDEM SUCCESS or DDEM FAILURE.

int setHistory(ddemHistoryFunc historyFunc)

**Purpose:** Specifying a time/parameter varying history,  $\phi(t; \mathbf{p})$ . Arguments:

**historyFunc** The name of the history function. See below for its [Input] specification.

Return Code: DDEM\_SUCCESS or DDEM\_FAILURE.

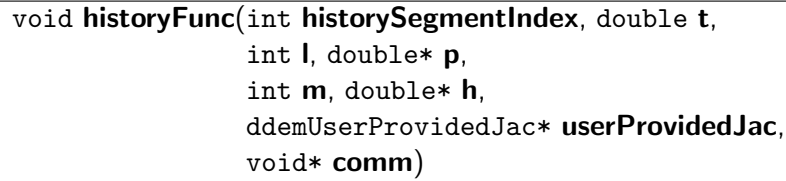

**Purpose:** Computing the history,  $\phi(t; \mathbf{p})$ . Arguments:

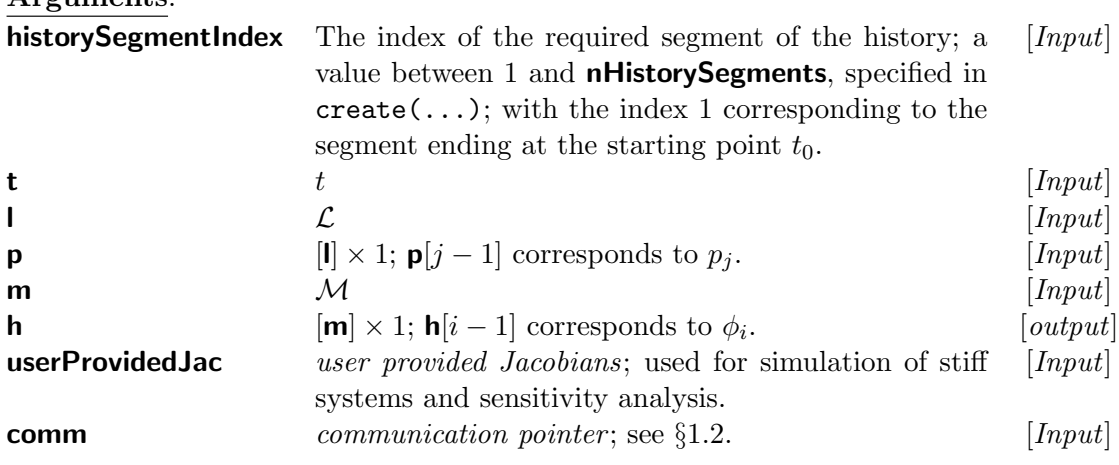

int setHistoryBreaks(double\* historyBreaksConstant)

Purpose: Specifying constant, parameter independent breaking points between segments of a discontinuous history.

### Arguments:

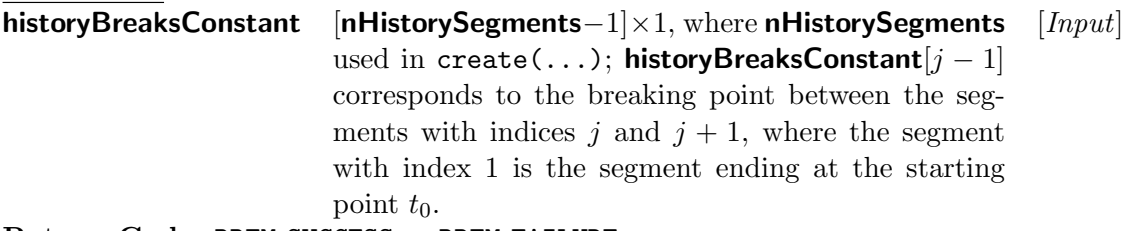

Return Code: DDEM SUCCESS or DDEM FAILURE.

int setHistoryBreaks(ddemHistoryBreaksFunc historyBreaksFunc)

Purpose: Specifying parameter varying breaking points between segments of a discontinuous history.

### Arguments:

historyBreaksFunc The name of the function computing the breaking [Input] points. See below for its specification. Return Code: DDEM\_SUCCESS or DDEM\_FAILURE.

5

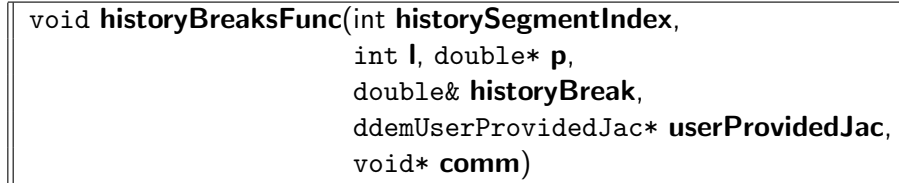

Purpose: Computing breaking points between segments of a discontinuous history.

Arguments:

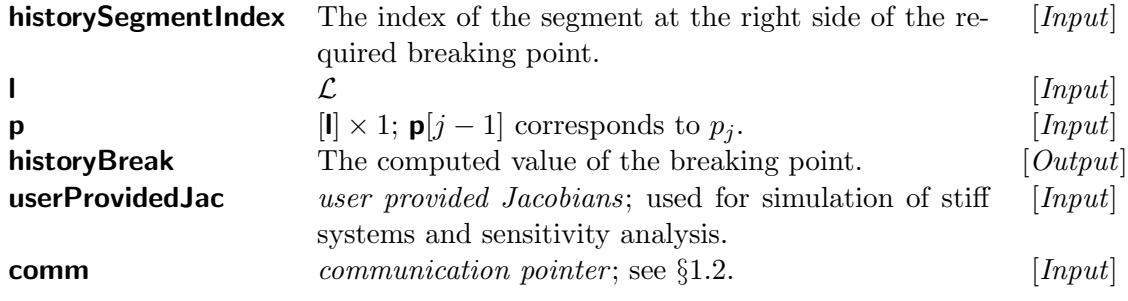

int setT0(double t0Constant)

**Purpose:** Specifying a constant, parameter independent starting point  $t_0$ . Arguments:

**t0Constant** The starting point  $t_0$ . [Input] Return Code: DDEM SUCCESS or DDEM FAILURE.

int setT0(ddemT0Func t0Func)

**Purpose:** Specifying a parameter varying starting point,  $t_0(\mathbf{p})$ . Arguments:

**t0Func** The name of the function computing the starting  $[Input]$ point. See below for its specification.

Return Code: DDEM SUCCESS or DDEM FAILURE.

void t0Func(int l, double\* p, double& tStart, ddemUserProvidedJac\* userProvidedJac, void\* comm)

**Purpose:** Computing the starting point  $t_0$ . Arguments:

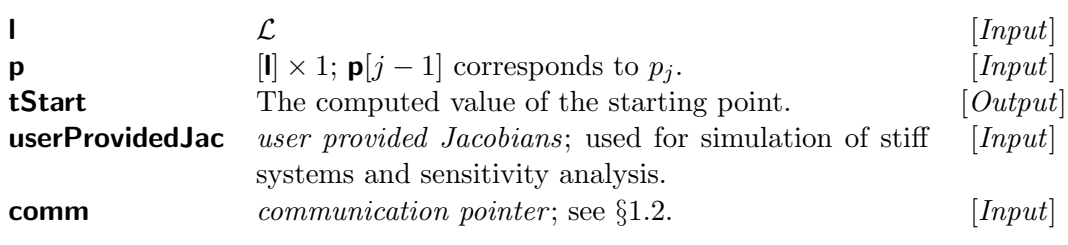

int setT0DiscDegree(int t0DiscDegree)

**Purpose:** Specifying the discontinuity degree at the starting point  $t_0$ . Arguments:

t0DiscDegree The discontinuity degree at the starting point; "t0DiscDegree  $= 0$ " means a discontinuity in the value; "t0DiscDegree  $= 1$ " means a continuous value, but a discontinuous first derivative; and so on. "t0DiscDegree  $= 1$ " is the default; in that case a call to setT0DiscDegree(...) is not necessary. [Input]

Return Code: DDEM SUCCESS or DDEM FAILURE.

int setY0(double\* y0Constant)

**Purpose:** Specifying a constant, parameter independent value for  $y$  at the starting point  $t_0$ . This is only meaningful if "t0DiscDegree = 0" in setT0DiscDegree(...). Otherwise, the value is taken from the evaluation of the history function at the starting point, automatically.

### Arguments:

y0Constant  $\left[\mathcal{M}\right] \times 1$ ; y0Constant $\left[i-1\right]$  is the suggested starting  $\left[Input\right]$ value for  $y_i$ .

Return Code: DDEM SUCCESS or DDEM FAILURE.

int setY0(ddemY0Func y0Func)

Purpose: Specifying a parameter varying function for the computation of y at the starting point  $t_0$ . This is only meaningful if "**t0DiscDegree** = 0" in setT0DiscDegree(...). Otherwise, the y value at the starting point is taken from the evaluation of the history function at that point, automatically.

#### Arguments:

**t0Func** The name of the function computing the starting  $[Input]$ value. See below for its specification.

Return Code: DDEM\_SUCCESS or DDEM\_FAILURE.

```
void yOFunc(int I, double* p,
            int m, double* y0,
            ddemUserProvidedJac* userProvidedJac,
            void* comm)
```
**Purpose:** Computing the starting point  $y_0(\mathbf{p})$ . Arguments:

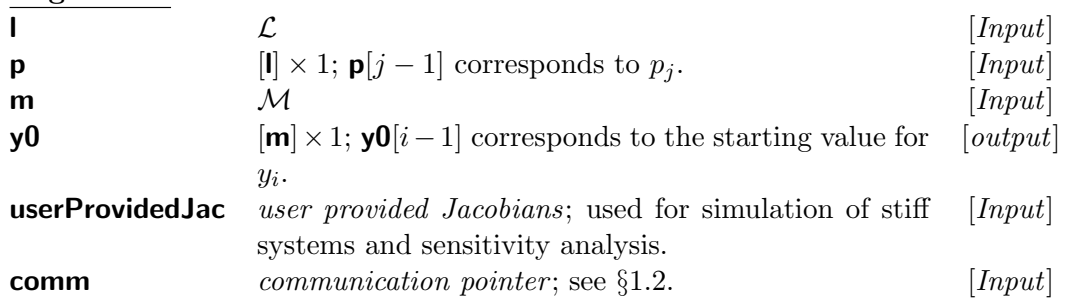

int setDelayArguments(int nu, int omega, double\* delayArgumentsConstant)

Purpose: Specifying delays for constant delay DDEs (Eq. [1.2\)](#page-3-2).

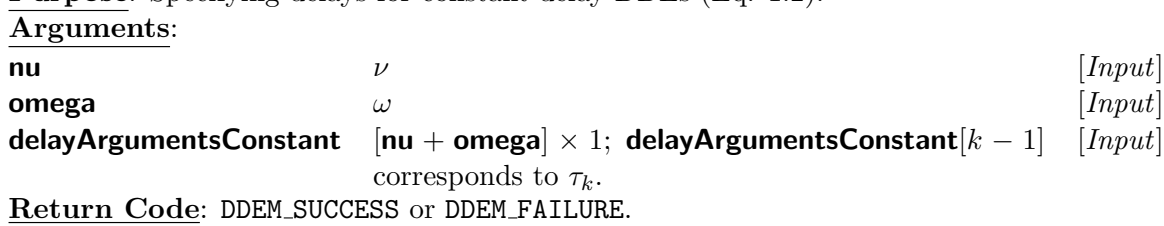

int setDelayArguments(int nu, int omega,

ddemDelayArguments delayArgumentsFunc, int stateDependent)

Purpose: Specifying the function computing the delay arguments for time/parameter/statedependent DDEs.

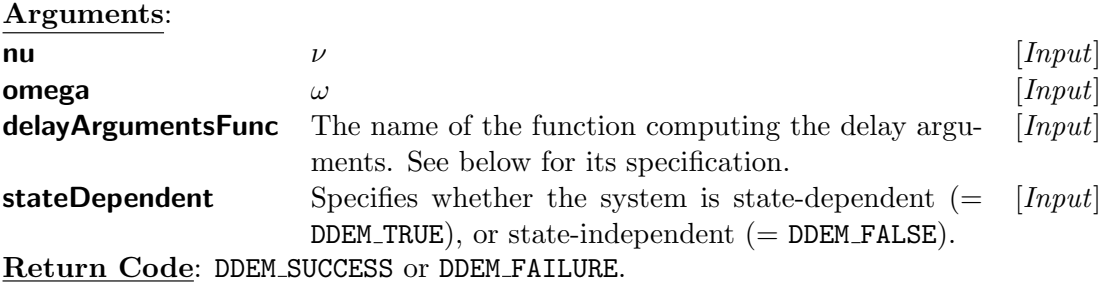

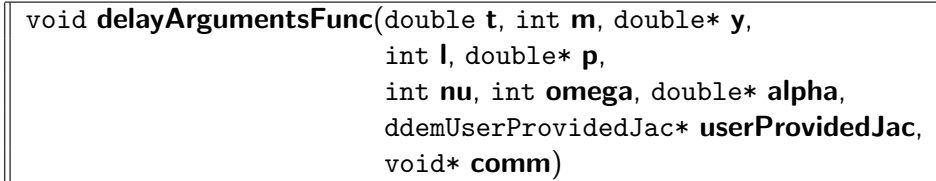

**Purpose:** Computing the delay arguments  $\alpha_k(t, y; \mathbf{p})$ . Arguments:

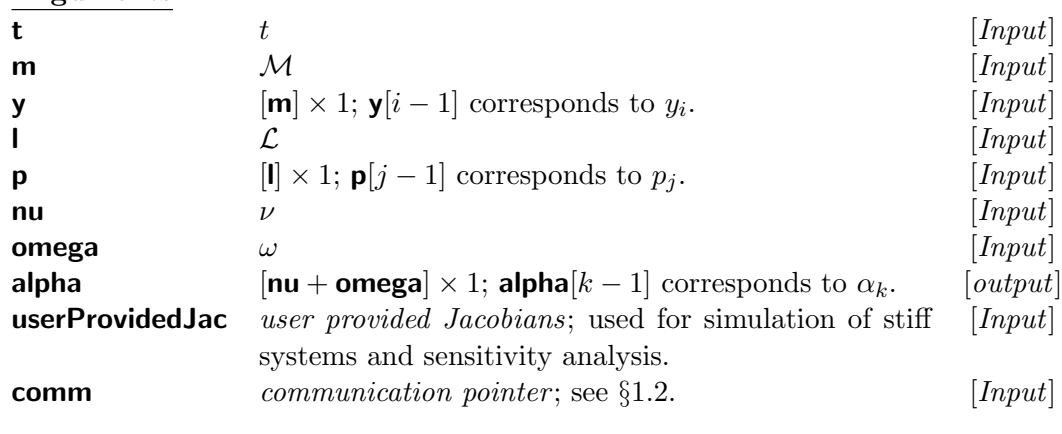

int checkIntegrity(void)

Purpose: Checking to see if all required functions and constants are set by the user in a way that constitute a well-defined system of DDEs.

Return Code: DDEM YES if well-defined; otherwise an error code giving some information about missing parts. See Chapter [5](#page-68-0) for the list of error codes.

## <span id="page-10-0"></span>1.2 Simulating the System

The class ddemSimulator is used for simulating the system of DDEs [\(1.1\)](#page-3-1). This class has the following constructor,

```
ddemSimulator(ddemIVP2DDE* ivp2dde)
```
Purpose: Constructor.

### Arguments:

ivp2dde An object instantiated from a class derived from the abstract class ddemIVP2DDE. See below for its specification. [Input]

### class ddemIVP2DDE

Purpose: This is an abstract class declaring a general interface for explicit IVP solvers that can be used by our DDE simulator. Interested users can implement a derived class based on an existing IVP solver and use it in their code. IVP2DDEImprovedCRK class, provided by us, is based on a particular IVP method developed by Enright and Yan [\[2\]](#page-71-0). If using the provided IVP solver, the user should call the following constructor for instantiating an object.

### $IVP2DDEImprovedCRK(int interp_Flag)$

Purpose: Constructor.

### Arguments:

**interp\_Flag**  $0,1$  or 2; used to specify different error control strate-  $[Input]$ gies; see [\[2\]](#page-71-0) for the details.

After instantiating an object of ddemSimulator class, the following member function is invoked by the user.

```
int simulate(ddemSystemInterface* system, double tEnd, double* p,
             double relTolerance, double* absTolerance, double vanishingConst,
             void* commWithUFuncs.
             ddemSimulationSolution* simulationSolution)
```
Purpose: Simulating the system to find an approximate solution satisfying a prescribed tolerance.

## Arguments:

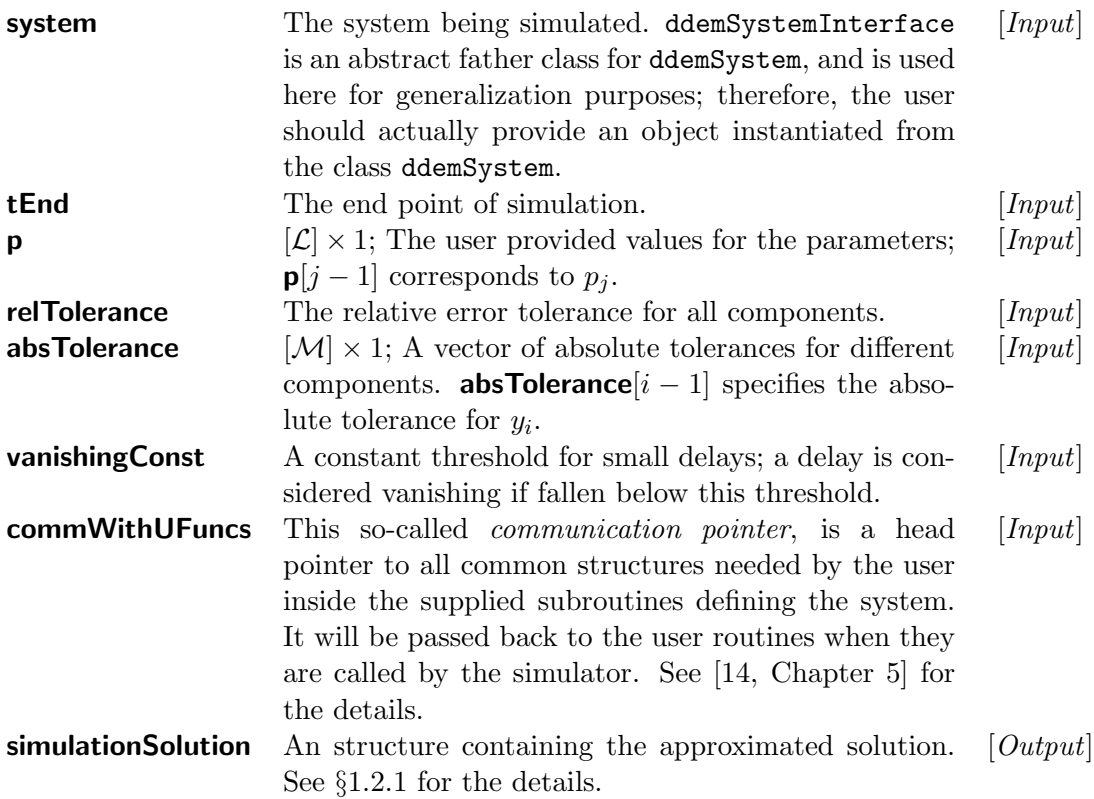

Return Code: DDEM SUCCESS if successfully found an approximate solution; otherwise, an error code giving some information about the possible issue. See Chapter [5](#page-68-0) for the list of error codes.

### <span id="page-12-0"></span>1.2.1 The Solution

The approximated solution is returned in a structure which contains all the information generated and used during the simulation as well as those typically expected by the user. Here we only discuss those components provided for the user.

```
struct ddemSimulationSolution{
        int nMeshPoints;
        double* meshPoints;
        double** ys;
        int nLambdas;
        int* lambdasDiscDegrees;
        int* lambdasIndices;
        ddemSimulationStatistics* statistics;
        }
```
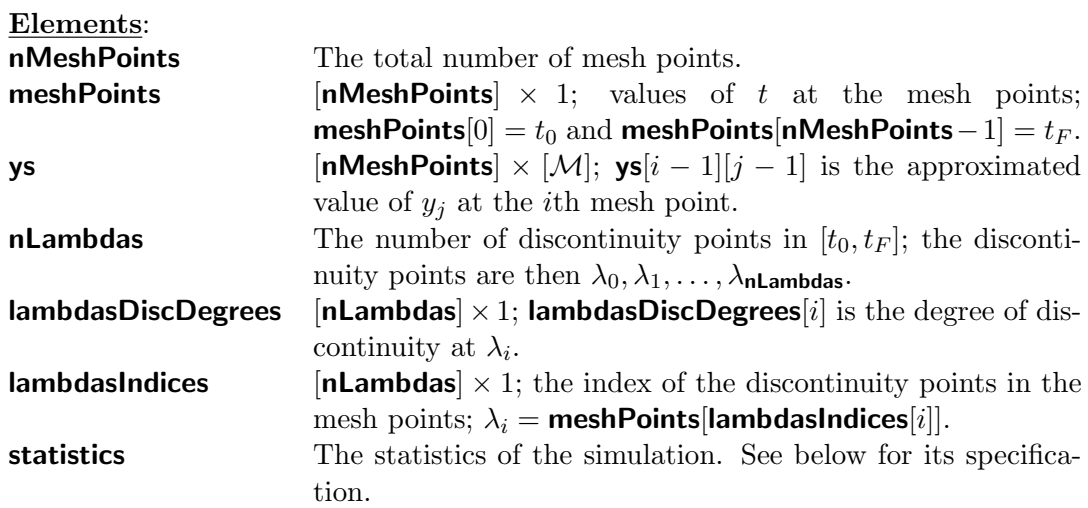

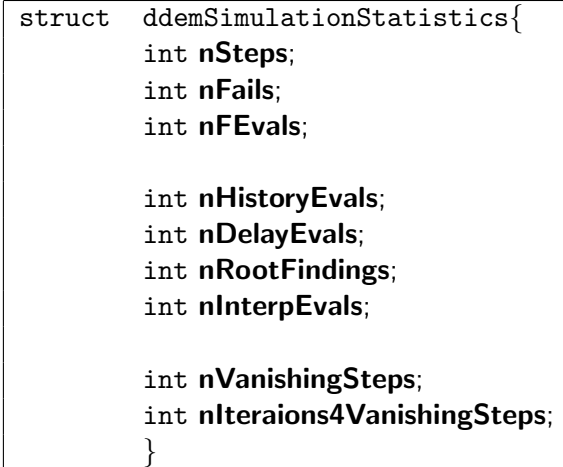

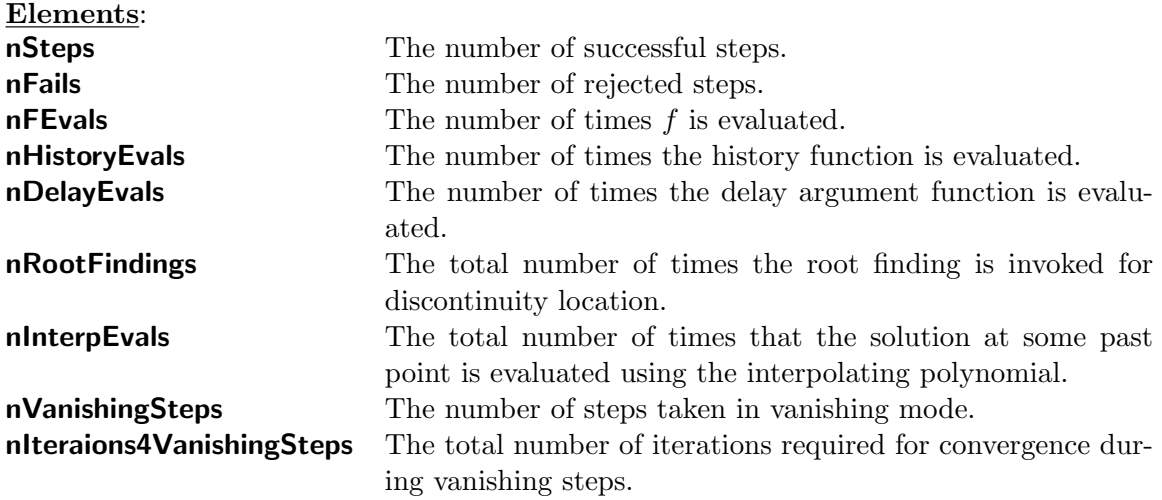

## <span id="page-14-0"></span>1.3 Evaluating the Solution at Off-Mesh Points

The values of the state variables at mesh points are contained in the solution structure, making them directly accessible by the user. If a value at an offmesh point is required, then the extra (hidden) information returned in the solution structure can be used to compute an approximation. The following member functions of the ddemSimulator class that accept a solution structure as an argument can be used for this purpose.

```
int evaluateSolution(double t, double* y,
                      ddemSimulationSolution* simulationSolution,
                      int interpSelect,
                      int betweenLambdasIndex = DDEM_UNKNOWN)
```
Purpose: Computing the state variables at an off-mesh point. Arguments:

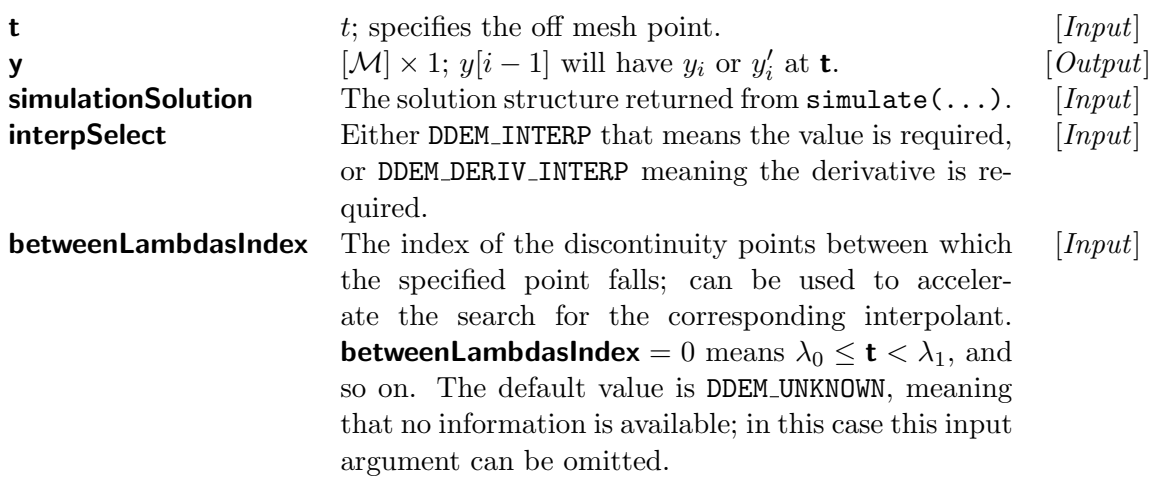

Return Code: DDEM\_SUCCESS if successfully computed an approximate value; otherwise, an error code giving some information about the possible issue. See Chapter [5](#page-68-0) for the list of error codes.

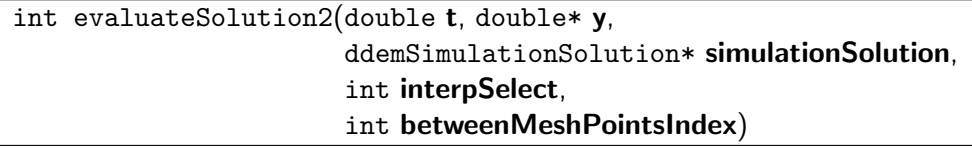

Purpose: Computing the state variables at an off-mesh point when one knows the mesh points between which the specified point falls.. Arguments:

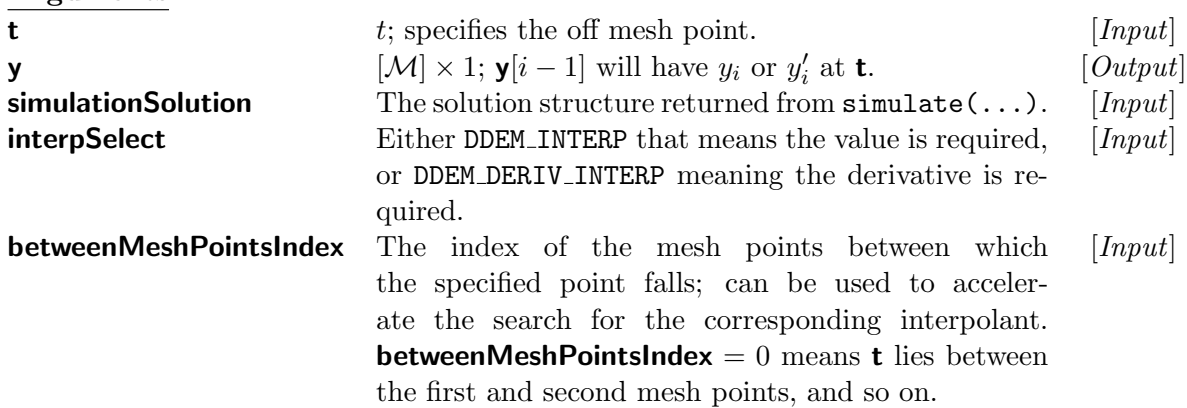

Return Code: DEM\_SUCCESS if successfully computed an approximate value; otherwise, an error code giving some information about the possible issue. See Chapter [5](#page-68-0) for the list of error codes.

## <span id="page-16-0"></span>1.4 Providing an Output in a File

DDEM provides the user with the facility of storing the solution as the values of the state variables at discrete points in an external file. The following functions can be called for this purpose.

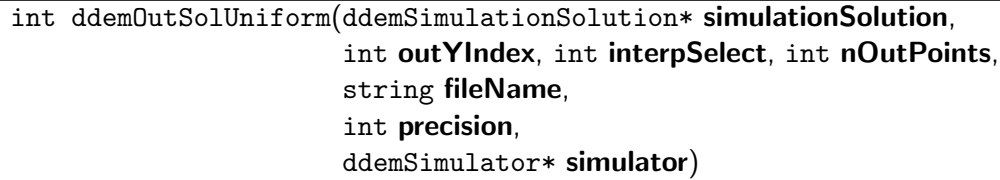

Purpose: Providing a table of values at uniform stepping discrete points for a chosen component in a text-like file (suitable for error analysis). Arguments:

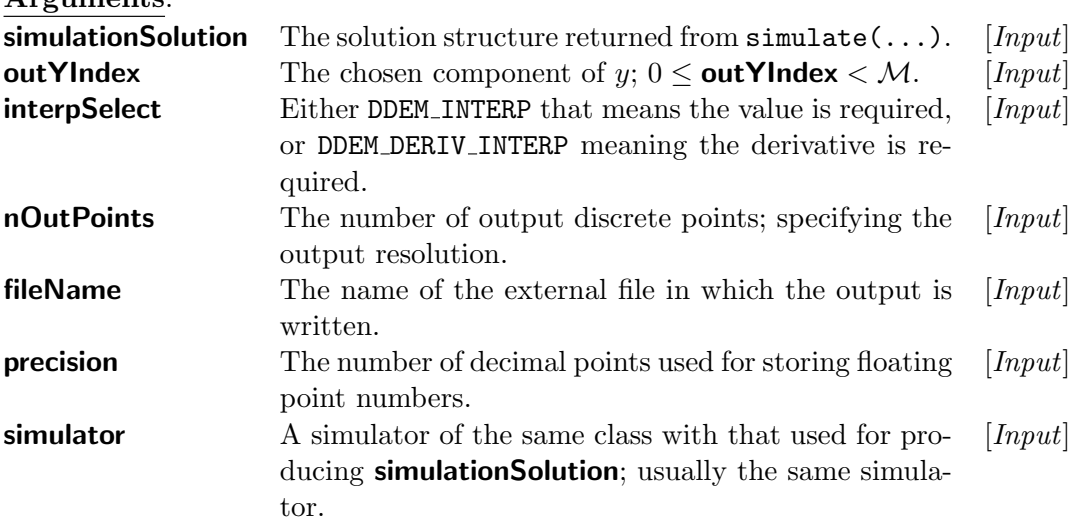

Return Code: DDEM SUCCESS or DDEM FAILURE.

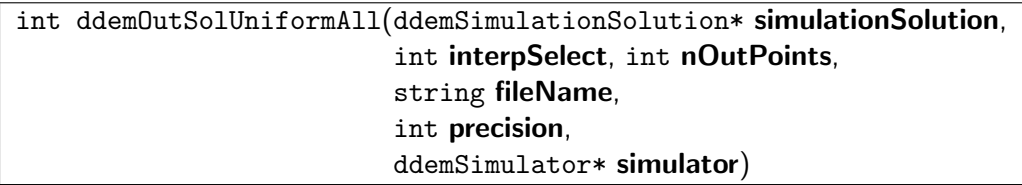

Purpose: Providing a table of values at uniform stepping discrete points for all components in a text-like file (suitable for error analysis).

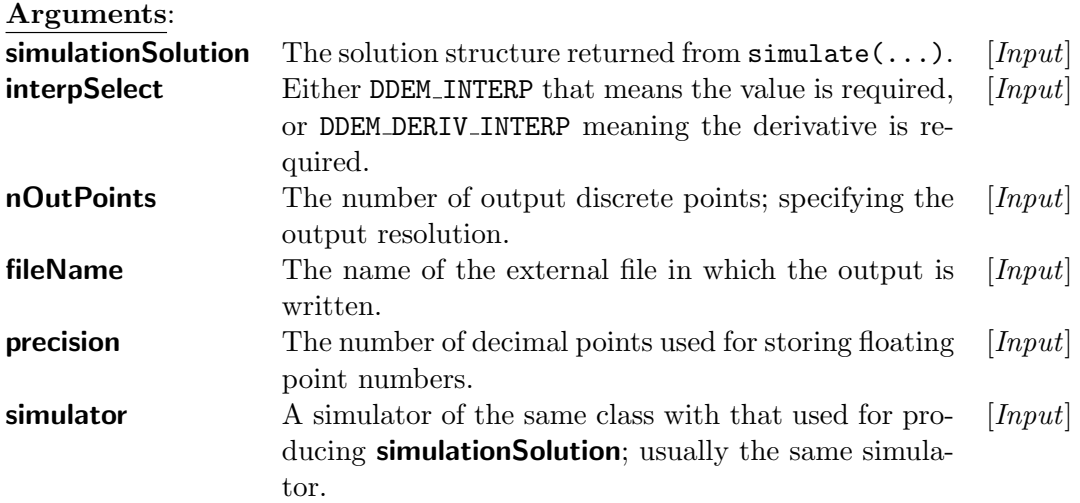

Return Code: DDEM SUCCESS or DDEM FAILURE.

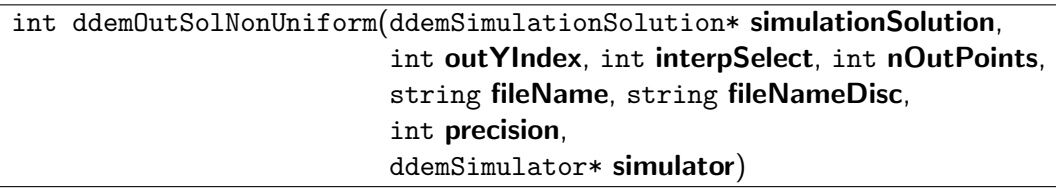

Purpose: Providing a table of values at non-uniform discrete points for a chosen component in a text-like file. The same number of points are chosen between each consecutive mesh points. The discontinuities are also taken into account and are stored separately, so that a discontinuous plot can be generated later using this output.

Arguments:

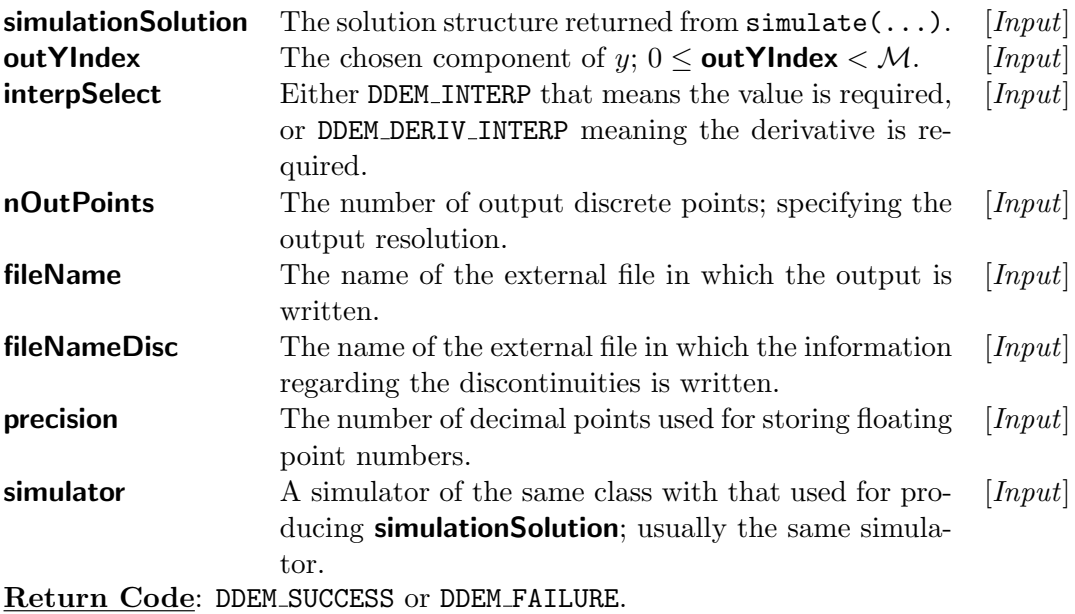

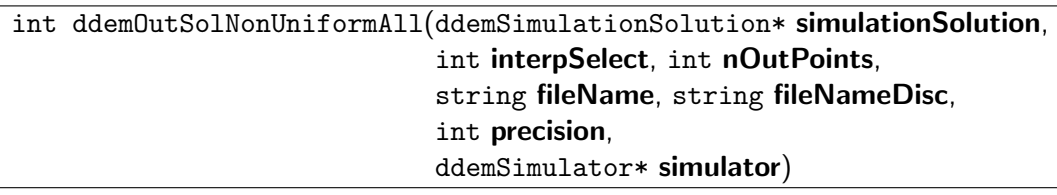

Purpose: Providing a table of values at non-uniform discrete points for all components in a text-like file. The same number of points are chosen between each consecutive mesh points. The discontinuities are also taken into account and are stored separately, so that a discontinuous plot can be generated later using this output.

### Arguments:

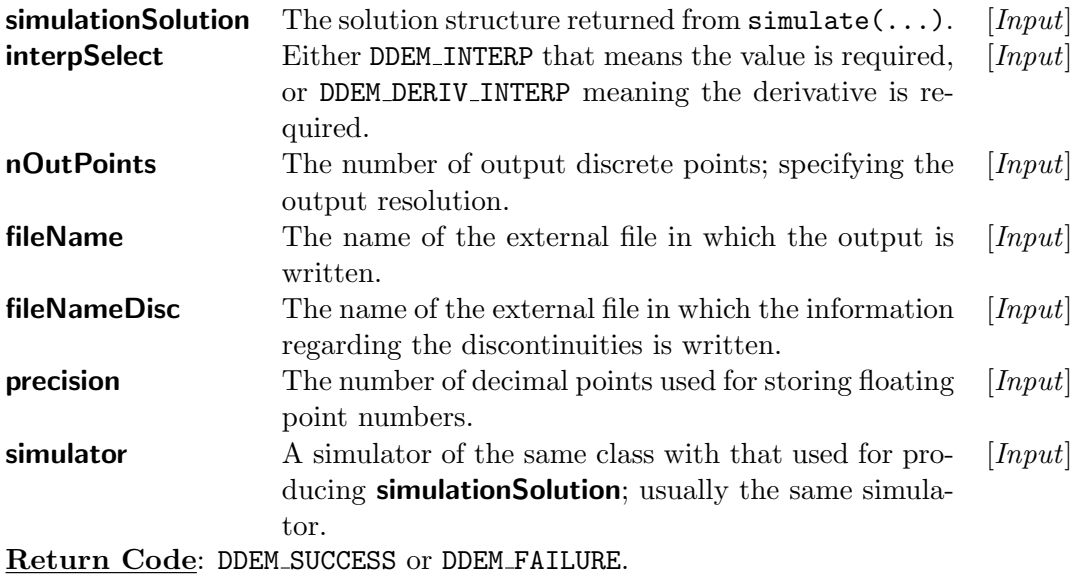

## <span id="page-20-0"></span>Chapter 2

# Sensitivity Analysis

The sensitivity analyzer module of DDEM is designed to find the sensitivity coefficients for the system [1.1.](#page-3-1) The first-order forward sensitivities are computed using the variational equations approach. The original system is coupled with the system describing the evolution of sensitivity coefficients. Hence, an approximation to the state variable and in some cases to its derivative is also computed.

## <span id="page-20-1"></span>2.1 Defining the System

The system of DDEs should be defined as an object of class ddemSystem as described in §[1.1.](#page-4-0) The only additional requirement is the provision of the Jacobians of the functions  $(f, \phi, \alpha, ...)$  as an extra output of the corresponding user provided functions. This output is an object of the class ddemUserProvidedJac with the following specifications

```
struct ddemUserProvidedJac{
        int needed;
        int needed2nd;
        int tIndependent;
        int pIndependent;
        int yIndependent;
        int zIndependent;
        double* tJac;
        double* pJac;
        double* yJac;
        double* zJac;
        int ttIndependent;
        int tpIndependent;
        double* ttJac;
        double* tpJac;
        }
```
This his structure appears in all user provided functions. However, not all the elements are used for every function. Furthermore, the leading dimension is different for each function. In the following we use  $\mathcal{N}V$  to specify the dimension of our (in general) vector-valued functions.  $(\mathcal{N}V = \mathcal{M}$  for f,  $\phi$  and  $y_0(\mathbf{p})$ ;  $\mathcal{NV} = \nu + \omega$  for  $\alpha$ ;  $\mathcal{NV} = 1$  for  $t_0(\mathbf{p})$  and the function specifying the breaking points in the history.) Elements:

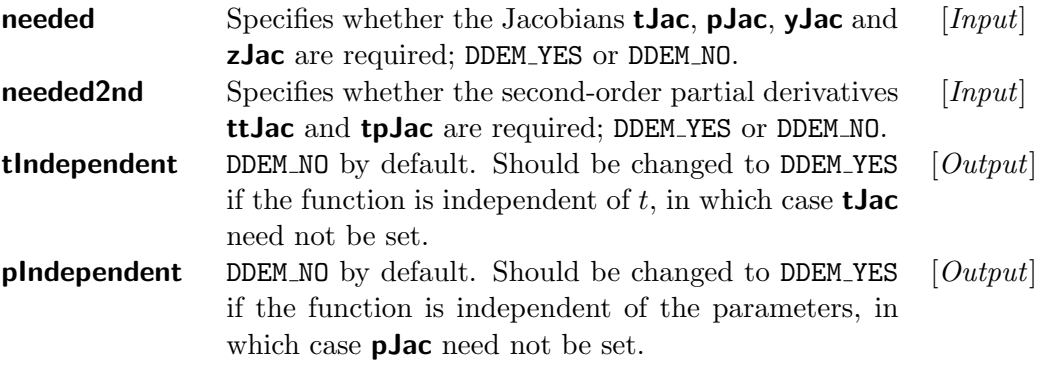

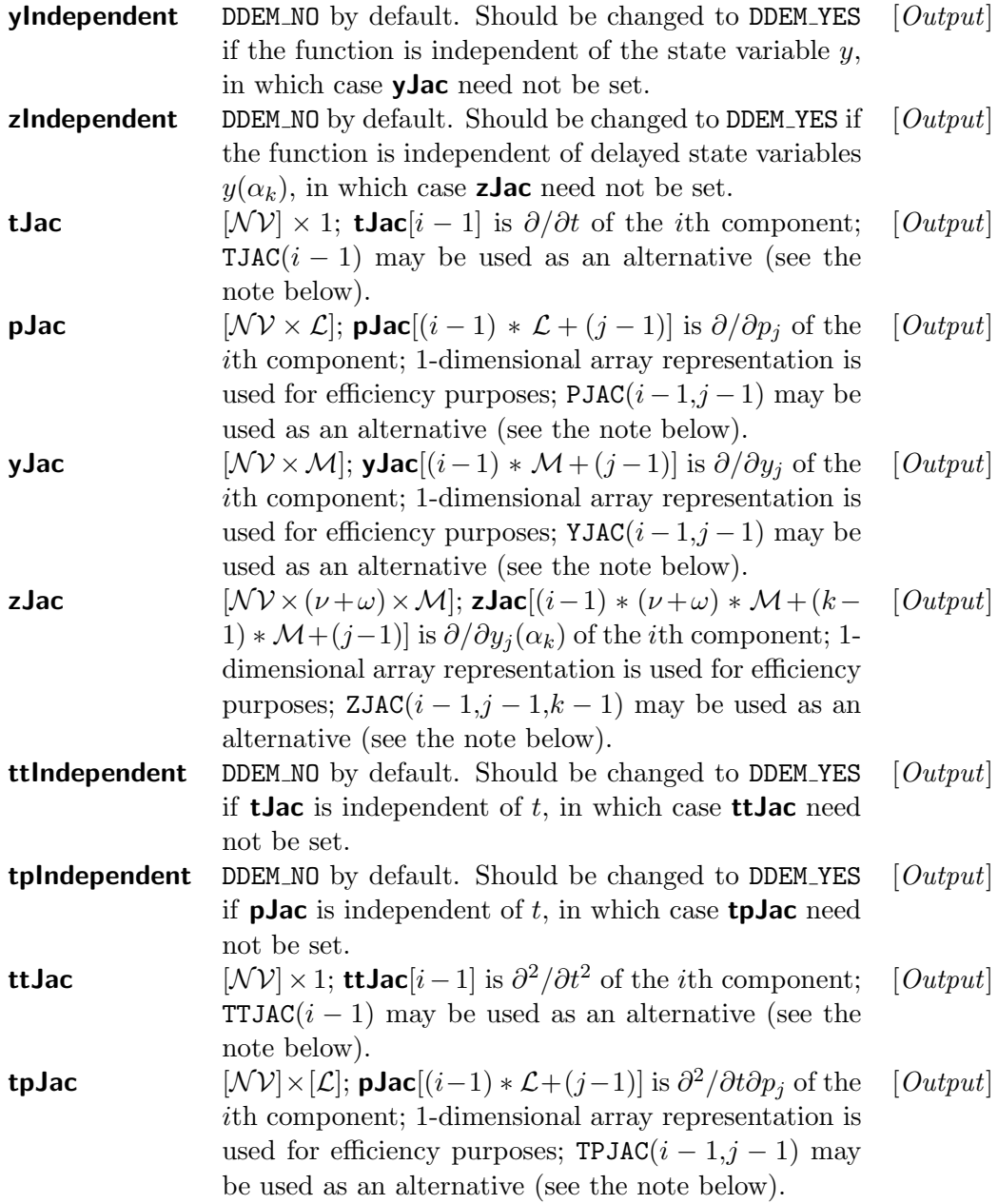

Note: The definitions

```
#define TJAC(I) userProvidedJac->tJac[(I)]
#define YJAC(I,J) userProvidedJac->yJac[(I) * m + (J)]
#define ZJAC(I,J,K) userProvidedJac->zJac[(I)*(nu+omega)*m+(K)*m+(J)]
#define TTJAC(I) userProvidedJac->ttJac[(I)]
#define TPJAC(I,J) userProvidedJac->tpJac[(J) * | + (I)]
```
can be used to simplify the index conversions, where userProvidedJac is the chosen name for the object of class ddemUserProvidedJac appearing as an argument in the list of arguments for the user provided functions that define the system. If user wishes to choose a different name, then the chosen name should be used in these macro definitions accordingly.

## <span id="page-23-0"></span>2.2 Computing the Sensitivities

In DDEM, the class ddemSensitivityAnalyzer is used for sensitivity analysis. This class has the following constructor,

```
ddemSensitivityAnalyzer()
```
After instantiating an object of ddemSensitivityAnalyzer class, the following member function is invoked by the user.

```
int computeSensitivities(ddemSimulator* simulator,
                          ddemSystem* baseSystem, double tEnd, double* p,
                          double relTolerance, double* absTolerance,
                          double vanishingConst,
                          int* needSensitivity,
                          void* commWithUFuncs,
                          ddemSensitivitySolution* sensitivitySolution)
```
Purpose: Computing the first-order sensitivity coefficients by simulating the coupled system.

Arguments:

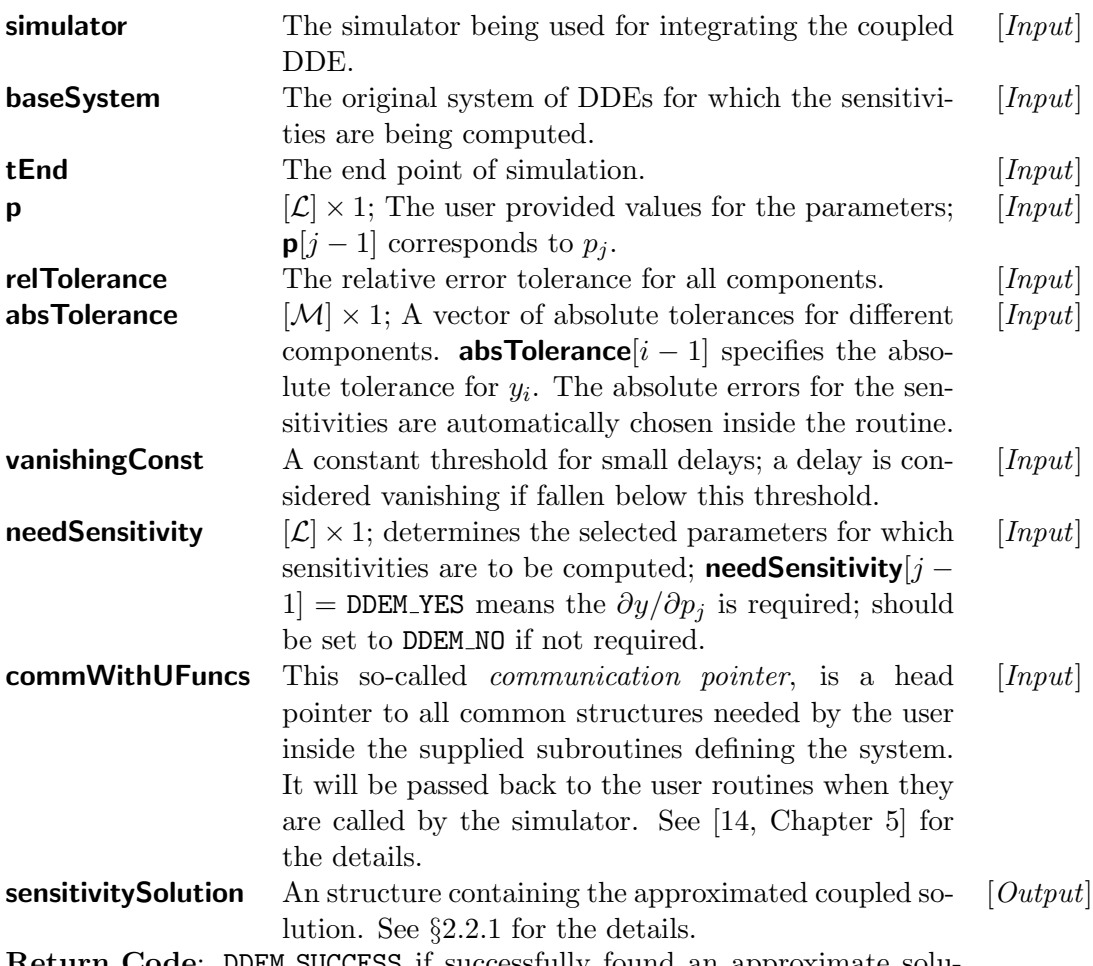

**Return Code:** DDEM SUCCESS if successfully found an approximate solution; otherwise, an error code giving some information about the possible issue. See Chapter [5](#page-68-0) for the list of error codes.

### <span id="page-24-0"></span>2.2.1 The Sensitivity Solution

The structure ddemSensitivitySolution that represents the result of sensitivity analysis is derived from the structure ddemSimulationSolution which represents the simulation result. Hence, all the elements of ddem-SimulationSolution discussed in §?? are also present in ddemSensitivitySolution. Here we list the elements, but only discuss the differences.

```
struct ddemSensitivitySolution{
         int nMeshPoints;
         double* meshPoints;
         double** \mathbf{y}\mathbf{s}; /*new interpretation*/
         int nLambdas;
         int* lambdasDiscDegrees;
         int* lambdasIndices;
         ddemSimulationStatistics* statistics;
         double** lambdasJac; /*new*/
         }
```
# Elements:<br>nMeshPoints

The total number of mesh points.

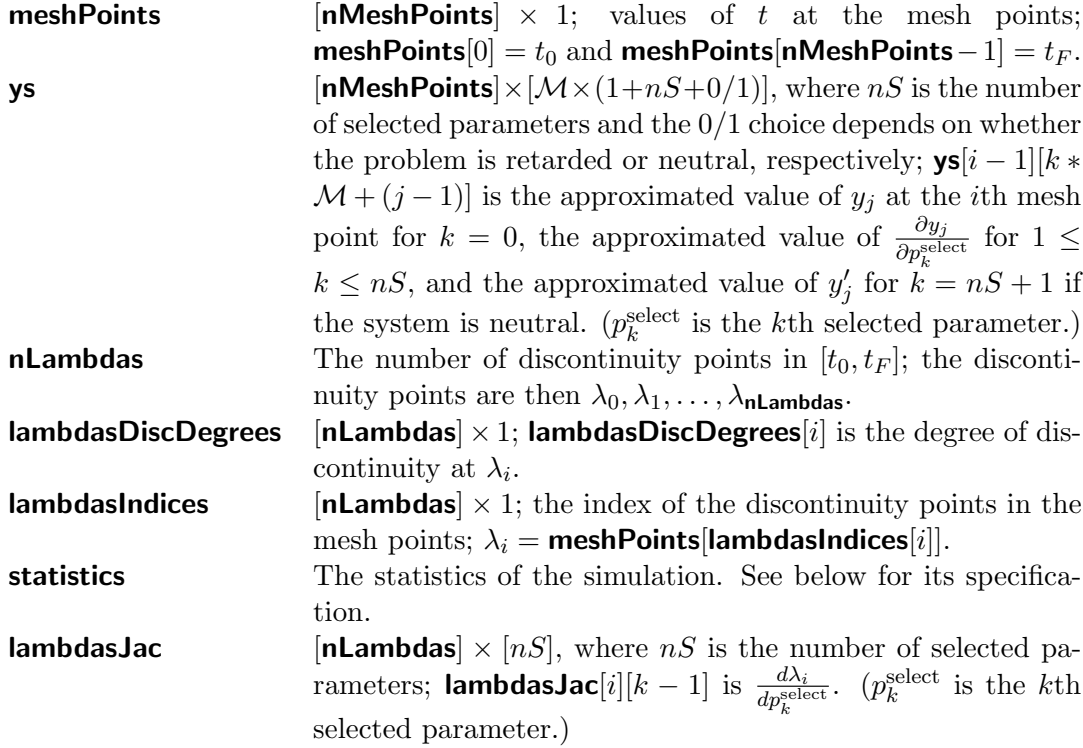

## <span id="page-26-0"></span>2.3 Evaluating the Sensitivity Coefficients at Off-Mesh Points

The methods evaluateSolution(...) and evaluateSolution2(...) of the simulator class ddemSimulator can be used for the evaluation of the sensitivity coefficients at off-mesh points. The details are similar as §[1.3,](#page-14-0) except that the input is an object of class ddemSensitivitySolution instead of ddemSimulationSolution. The return argument y changes as below:

 $\mathbf{y} \quad [\mathcal{M} \times (1 + nS + 0/1)],$  where nS is the number of selected parameters and the 0/1 choice depends on whether the problem is retarded or neutral, respectively;  $y[k * M + (j-1)]$  will have  $y_j$  at the required point for  $k = 0$ ,  $\frac{\partial y_j}{\partial p_k^{\text{select}}}$  for  $1 \leq k \leq nS$ , and  $y'$ '<sub>j</sub> for  $k = nS + 1$  if the system is neutral. ( $p_k^{\text{select}}$  is the kth selected parameter.) [*Output*]

## <span id="page-26-1"></span>2.4 Providing an Output in a File

DDEM provides routines for storing the sensitivity coefficients. The calling sequences are similar to those of the simulation §[1.4.](#page-16-0) Here we only discuss the differences.

```
int ddemOutSensUniform(ddemSensitivitySolution* sensitivitySolution,
                         int yIndex, int pIndex,
                         int interpSelect, int nOutPoints,
                         string fileName,
                         int precision,
                         ddemSimulator* simulator)
```
Purpose: Providing a table of values at uniform stepping discrete points for a chosen sensitivity coefficient in a text-like file (suitable for error analysis). Arguments:

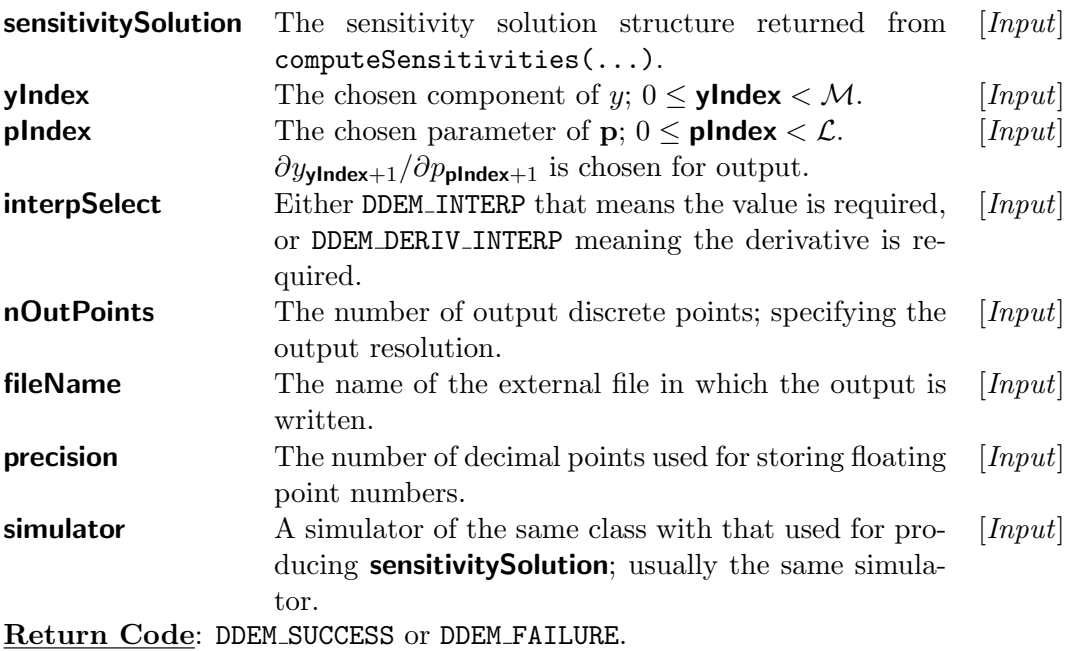

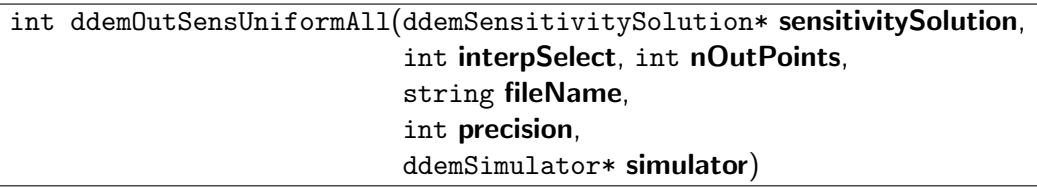

Purpose: Providing a table of values at uniform stepping discrete points for all components including the state variables and sensitivity coefficients in a text-like file (suitable for error analysis). Arguments:

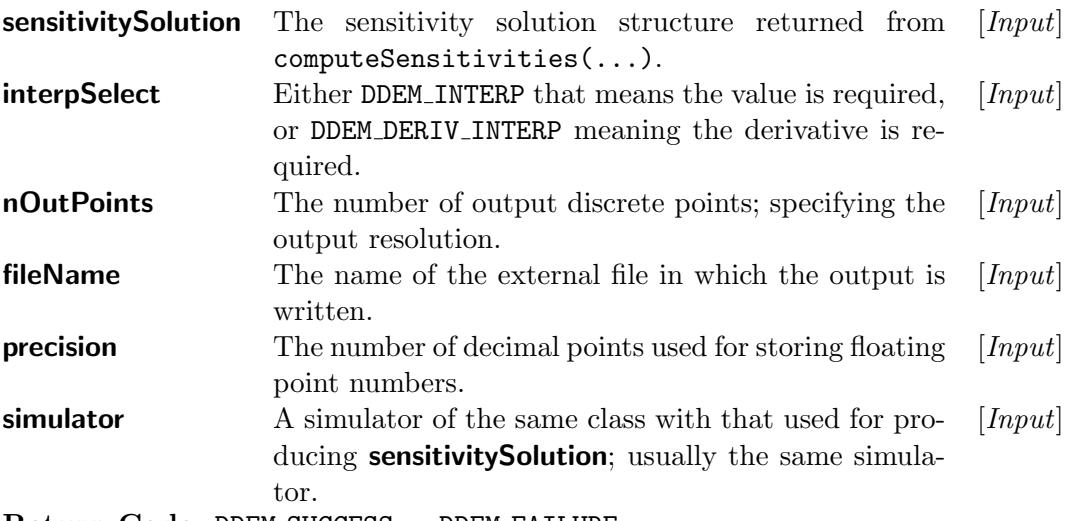

Return Code: DDEM\_SUCCESS or DDEM\_FAILURE.

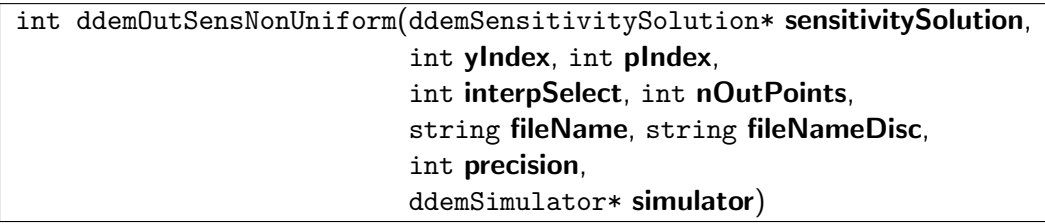

Purpose: Providing a table of values at non-uniform discrete points for a chosen sensitivity coefficient in a text-like file. The same number of points are chosen between each consecutive mesh points. The discontinuities are also taken into account and are stored separately, so that a discontinuous plot can be generated later using this output.

Arguments:

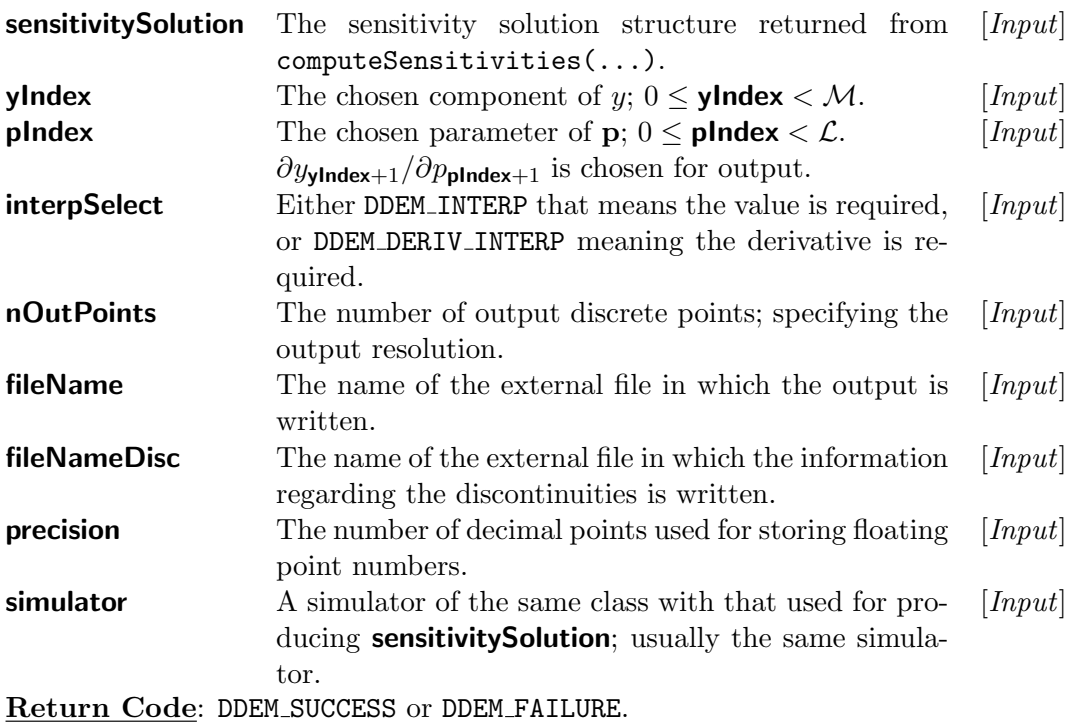

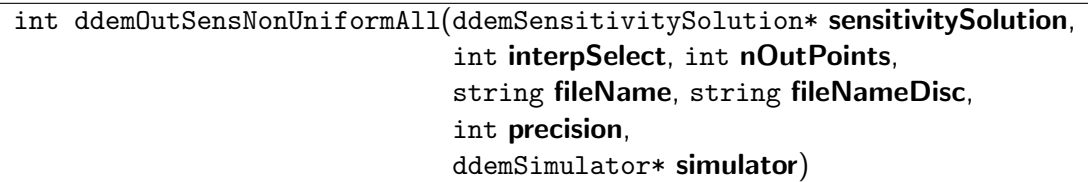

Purpose: Providing a table of values at non-uniform discrete points for all components including the state variables and sensitivity coefficients in a text-like file. The same number of points are chosen between each consecutive mesh points. The discontinuities are also taken into account and are stored separately, so that a discontinuous plot can be generated later using this output.

## Arguments:

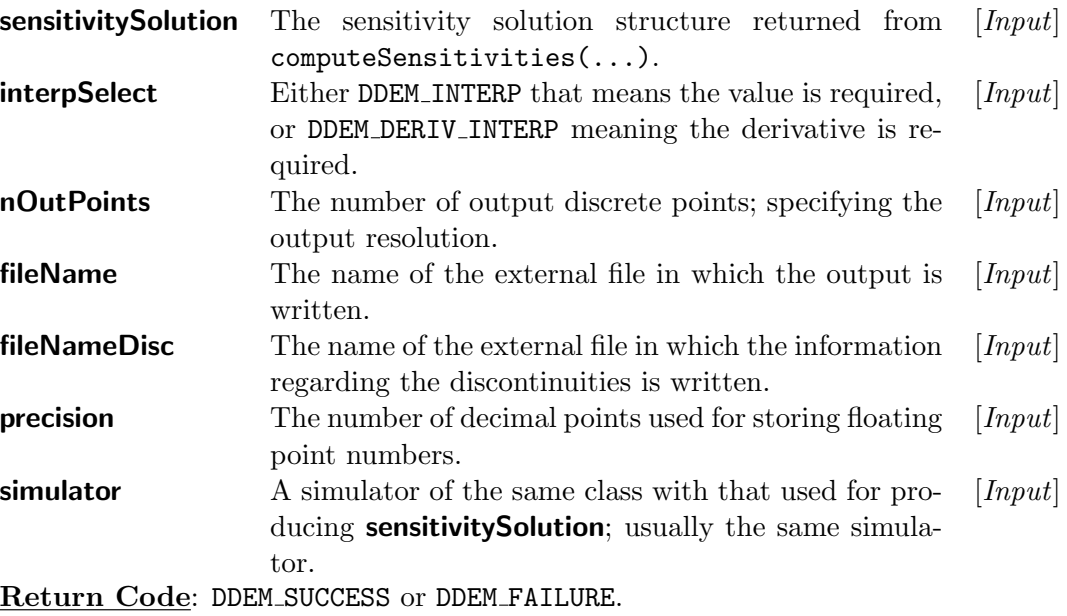

## <span id="page-31-0"></span>Chapter 3

# Parameter Estimation

Given a set of data  $\{Y(\gamma_i) \approx y(\gamma_i; \mathbf{p})\}$  corresponding to a parameterized model [\(1.1\)](#page-3-1) and a set of constraints the parameter estimation module of DDEM finds the best choice for vector p satisfying the constraints. The objective function being minimized is the squared two-norm,

$$
W(\mathbf{p}) = \sum_{i} \left[ Y(\gamma_i) - y(\gamma_i; \mathbf{p}) \right]^2.
$$
 (3.1)

The current implementation uses  $\texttt{nag-opt}$   $\texttt{nlin}$   $\texttt{lsq}$  (e04unc)  $\parallel$  from the NAG C Library for solving the constraint least-squares optimization problem.

## <span id="page-31-1"></span>3.1 Identifying the Problem

The system of DDEs should be defined as an object of class ddemSystem as described in §[1.1,](#page-4-0) and the Jacobians of the functions should be provided as discussed in §[2.1.](#page-20-1)

### <span id="page-31-2"></span>3.1.1 The Input Data

The class ddemData should be used for providing the input data. Currently, this class acts like an intermediate medium between the file containing the data and the parameter estimator. This class has the following constructor,

```
ddemData()
```
After instantiating an object of this class, the following member function should be called.

#### int Load(string fileName)

Purpose: Reading the file that contains the input data and loading the content into a memory structure.

#### Arguments:

fileName The name of the external file from which the input is read. [Input]

Return Code: DDEM SUCCESS or DDEM FAILURE.

#### The Format of the Input File

The input file is a text-like file with the following format. The first line contains the number of observation points  $\gamma_i$  followed by the total number of scalar observations, separated by at least one space. At each observation point at least one of the components of the state variable  $y$  should be present. There could be different components for each  $\gamma_i$ .

Starting the second line, each line starts with  $\gamma_i$ , followed by the number of components of y that are available as observations, followed by space separated pairs of "index"-"value" of those components. Where the integer "index" ( $1 \le$  "index"  $\leq M$ ) specifies the component and "value" is a floating point representation of the value of that components.

### <span id="page-32-0"></span>3.1.2 The Constraints

The user may wish to put some constraints on the parameter values. These constraints can be classified in three groups: simple bounds, linear constraints, and non-linear constraints. This classification is suggested by many optimization routines for efficiency purposes. The mathematical description is

<span id="page-32-2"></span><span id="page-32-1"></span>
$$
l_S \le \mathbf{p} \le u_S,\tag{3.2}
$$

$$
l_L \le A\mathbf{p} \le u_L,\tag{3.3}
$$

$$
l_N \le c(\mathbf{p}) \le u_N,\tag{3.4}
$$

where  $l<sub>S</sub>, u<sub>S</sub>$  specify lower and upper bounds for the parameter, A is an  $n_L \times \mathcal{L}$  constant matrix that specifies, along with  $l_L, u_L$ , the linear constraints on the parameters and  $c(\mathbf{p})$  is an  $n_N$ -vector valued function that specifies the non-linear constraints with  $l_N, u_N$  lower and upper bounds.

The class ddemConstraints can be used to specify the constraints. This class has the following constructor,

ddemConstraints()

After instantiating an object of this class, the following member functions can be called.

void setSimpleLowerBound(int pIndex, double lowerBound)

Purpose: Putting a simple lower bound on a chosen parameter. Arguments:

**pIndex** The index of the chosen parameter. ( $0 \leq$  **pIndex**  $\leq$  $\mathcal{L} - 1$ [Input]

**lowerBound** The value of the bound to be set; **lowerBound**  $\leq$  $p_{\text{plndex+1}}$ . [Input]

void setSimpleUpperBound(int pIndex, double upperBound)

Purpose: Putting a simple upper bound on a chosen parameter.

Arguments:

**pIndex** The index of the chosen parameter. (0  $\leq$  **pIndex**  $\leq$  $\mathcal{L}$  − 1) [Input]

**upperBound** The value of the bound to be set;  $p_{\text{plndex+1}} \leq$ upperBound.  $\vert Input \vert$ 

void setSimpleEquality(int pIndex, double fixedValue)

Purpose: Putting an equality constraint on a chosen parameter.

Arguments:

fixedValue.

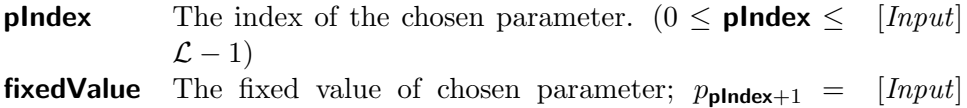

void setLinearConstraintsMatrix(double\* linearConstraintsMatrix);

Purpose: Specifying the matrix that defines the coefficients of the linear constraints.

Arguments:

linearConstraintsMatrix  $\quad [n_L \! \times \! \mathcal{L}];$  linearConstraintsMatrix $[(i\! -\! 1) \! * \! \mathcal{L} \! + \! (j\! -\! 1)]$   $\quad [Input]$ refers to  $A_{i,j}$  of Eq. [\(3.3\)](#page-32-1).

void setLinearConstraintLowerBound(int linearConstraintIndex, double lowerBound)

Purpose: Specifying a lower bound for a chosen linear inequality constraint. Arguments:

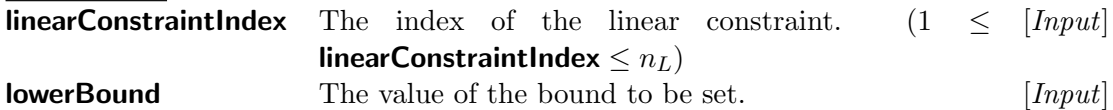

void setLinearConstraintUpperBound(int linearConstraintIndex, double upperBound)

Purpose: Specifying an upper bound for a chosen linear inequality constraint.

Arguments:

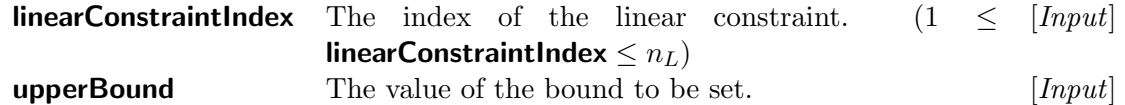

void setLinearConstraintEquality(int linearConstraintIndex, double equalityRightHandSide)

Purpose: Specifying a fixed value for the right-hand side of a chosen linear equality constraint.

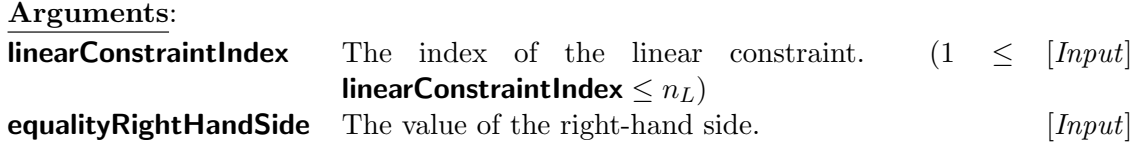

void setNonlinearConstraints(ddemNonlinearConstraints nonlinearConstraints)

Purpose: Specifying the function that defines the the non-linear constraints  $(c(\mathbf{p})$  of [3.4\)](#page-32-2).

Arguments:

nonlinearConstraints The vector-valued non-linear constraint function. See below for its specification. [Input]

void nonlinearConstraints (int I, int ncnlin, int needc[], double p[], double conf[], double cjac[], int flag)

**Purpose:** Computing the non-linear constraints  $c(\mathbf{p})$ .

Arguments: The argument list is desined to be compatible with the type of nonlinear constraints used in nag opt nlin lsq(e04unc) [], here we give a brief description. (See the reference for a detailed description.)

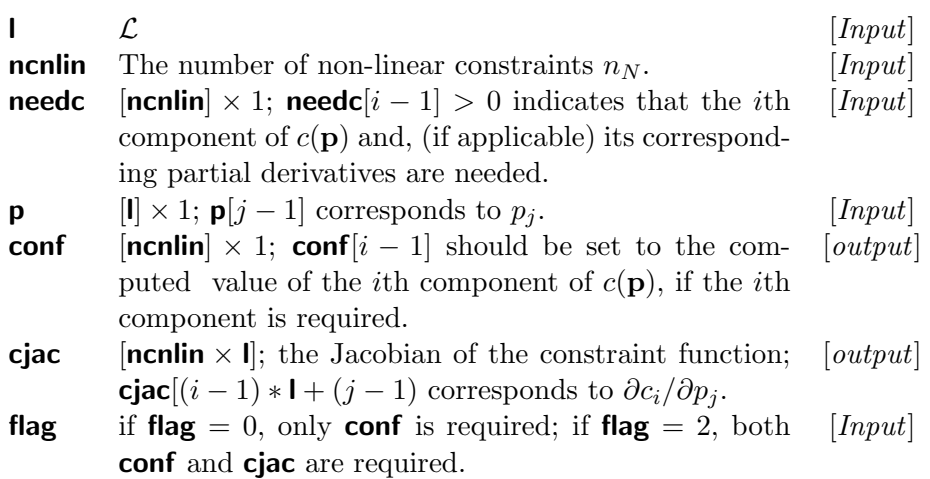

void setNonlinearConstraintLowerBound(int nonlinearConstraintIndex, double lowerBound)

Purpose: Specifying a lower bound for a chosen non-linear inequality constraint.

Arguments:

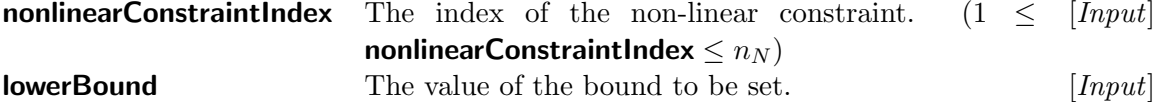

void setNonlinearConstraintUpperBound(int nonlinearConstraintIndex, double upperBound)

Purpose: Specifying an upper bound for a chosen non-linear inequality constraint.

Arguments:

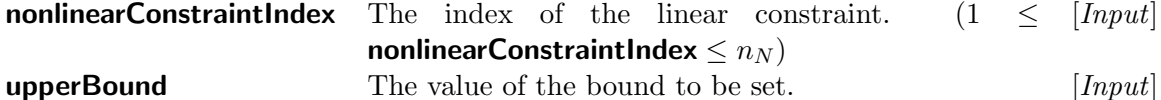

void setNonlinearConstraintEquality(int nonlinearConstraintIndex, double equalityRightHandSide)

Purpose: Specifying a fixed value for the right-hand side of a chosen nonlinear equality constraint. Arguments:
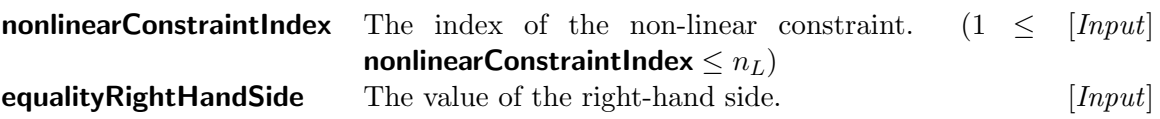

## 3.2 Finding the Parameters

The class ddemParameterEstimator is used for parameter estimation. This class has the following constructor,

ddemParameterEstimator()

After instantiating an object of ddemParameterEstimator class, the following member function is invoked by the user.

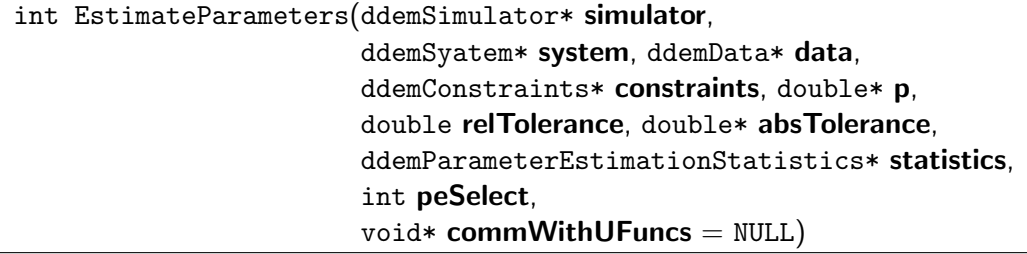

Purpose: Finding parameter values corresponding to the best-fit for given data and satisfying constraints.

Arguments:

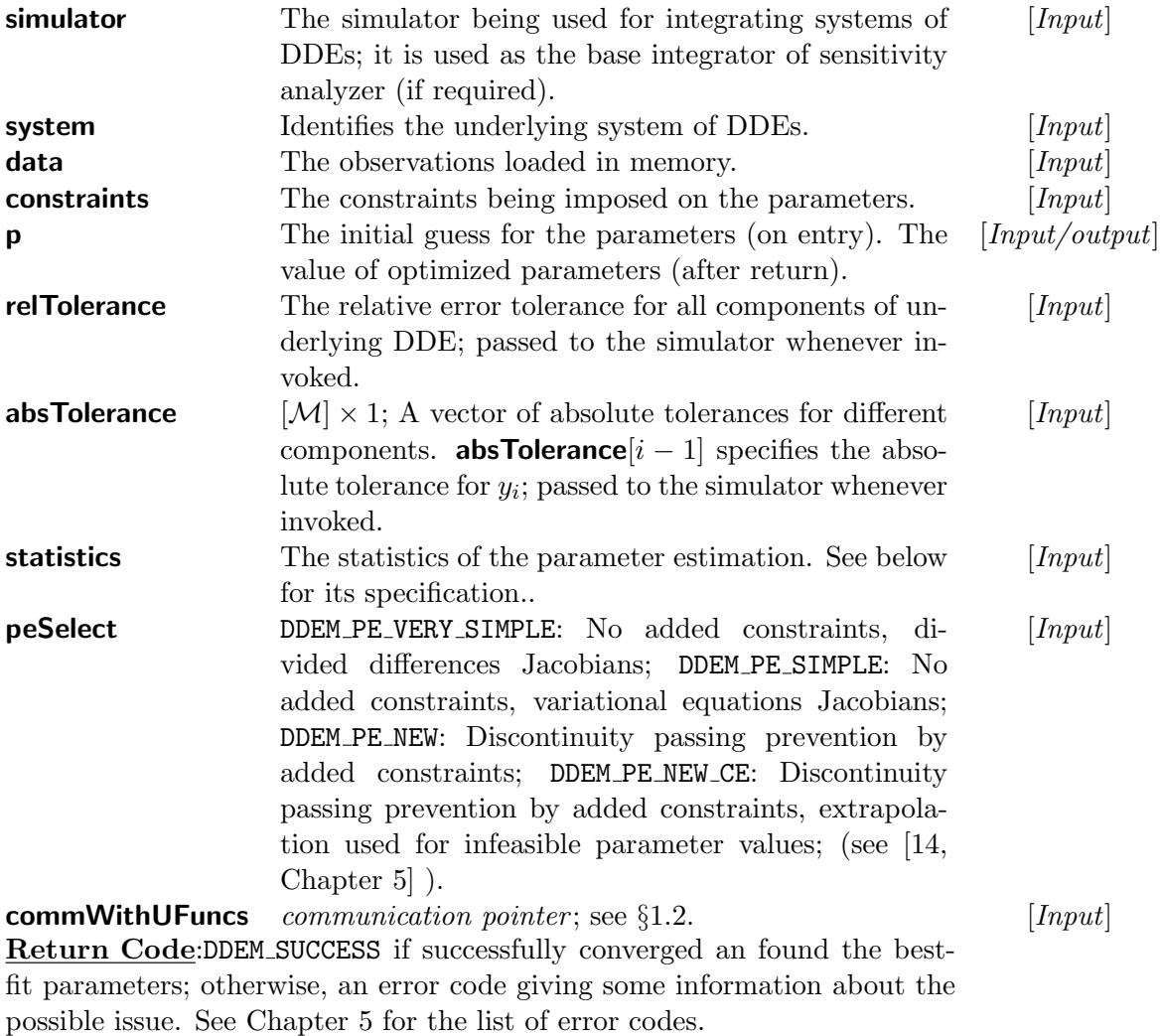

struct ddemParameterEstimationStatistics: public ddemSimulationStatistics{ int nReferencedParameterValues; double finalObjectiveValue; }

Elements:

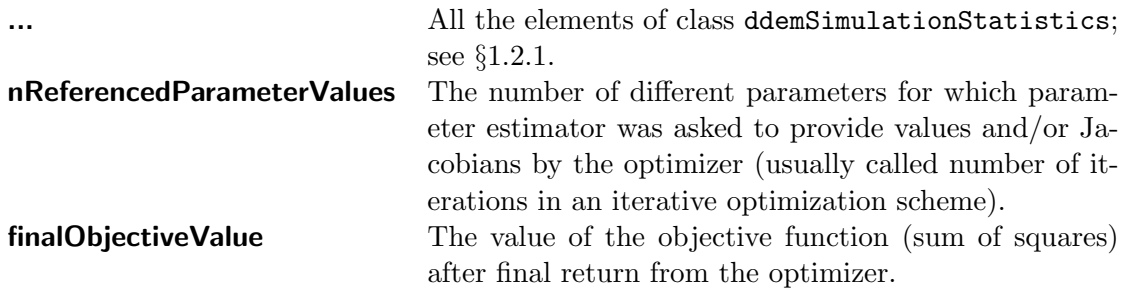

## Chapter 4

# Test Examples and Drivers

We provide the driver and coded systems for a collection of DDEs which have been studied by us as test examples during the development of our package DDEM.

### 4.1 Description of Sample Systems

The function/subroutines defining the following systems of DDEs are provided.

System 1 [\[9\]](#page-71-0):

 $y' = y(y(t)),$ 

for  $t$  in [2, 5.5]. The history function is

$$
y = 0.5
$$
, for  $t < 2$ ,

and

$$
y(2) = 1.
$$

The  $C^0$  discontinuity of the solution at  $\xi_0 = 2$  introduces break points at  $\xi_1 = 4$  (C<sup>1</sup>) and  $\xi_2 = 4 + 2 \ln 2 \approx 5.386$  (C<sup>2</sup>).

The exact solution to this problem is

$$
y(t) = \begin{cases} t/2, & \text{for } \xi_0 \le t \le \xi_1, \\ 2 \exp(t/2 - 2), & \text{for } \xi_1 \le t \le \xi_2, \\ 4 - 2 \ln(1 + \xi_2 - t) & \text{for } \xi_2 \le t \le 5.5. \end{cases}
$$

The parameter is,

 ${\bf p} = [y(2)].$ 

System 2. A neutral delay logistic Gause-type predator-prey system [\[5\]](#page-71-1):

$$
y'_1(t) = y_1(t)(1 - y_1(t - \tau) - \rho y'_1(t - \tau)) - \frac{y_2(t)y_1(t)^2}{y_1(t)^2 + 1},
$$
  

$$
y'_2(t) = y_2(t) \left( \frac{y_1(t)^2}{y_1(t)^2 + 1} - \alpha \right),
$$

where  $\alpha = 1/10$ ,  $\rho = 29/10$  and  $\tau = 21/50$ , for t in [0,30]. The history functions are

$$
\phi_1(t) = \frac{33}{100} - \frac{1}{10}t,
$$
  

$$
\phi_2(t) = \frac{111}{50} + \frac{1}{10}t,
$$

for  $t \leq 0$ . The solution is  $C^1$  discontinuous at the starting point which propagates as  $C^1$  and  $C^2$  discontinuities to  $y_1(t)$  and  $y_2(t)$ , respectively, at  $t = n\tau$  for  $n \geq 1$ .

The exact solution of this problem is unknown.

The parameters are,

$$
\mathbf{p} = [\tau, \ \rho, \ \alpha, \ a, \ b, \ c, \ d],
$$

where

$$
\phi_1(t) = a + b t,
$$
  

$$
\phi_2(t) = c + d t.
$$

System 3 [\[8\]](#page-71-2):

$$
y'(t) = \frac{y(t)y(\ln(y(t)))}{t},
$$

for  $t$  in [1, 10]. The history function is

$$
\phi(t) = 1, \text{ for } t \le 1.
$$

The exact solution to this problem is

$$
y(t) = \begin{cases} t, & \text{for } 1 \le t \le e, \\ \exp(t/e), & \text{for } e \le t \le e^2, \\ \left(\frac{e}{3-\ln(t)}\right)^e, & \text{for } e^2 \le t \le e_3, \\ \text{not known,} & \text{for } e_3 < t, \end{cases}
$$

where  $e_3 = \exp(3 - \exp(1 - e)).$ Derivative jump discontinuities occur at  $t = 1$   $(C<sup>1</sup>)$ ,  $t = e$   $(C<sup>2</sup>)$ ,  $t = e<sup>2</sup>$  $(C^3)$  and  $t = e_3$   $(C^4)$ .

The parameter is,

$$
\mathbf{p}=[t_0].
$$

System 4 [\[10\]](#page-72-1):

$$
y'(t) = y(t - t^{-10}),
$$

for  $t$  in [1, 10]. The history function is

$$
\phi(t) = t, \text{ for } t \le 1.
$$

The exact solution of this problem is unknown.

This DDE has a vanishing (but non-singular) lag (lim<sub>t→+∞</sub>  $t^{-10} = 0$ ; however, depending on the precision used, the vanishing behavior will first be recognized at some finite time  $t^*$  and persists for all  $t > t^*$ ).

#### System 5 [\[13\]](#page-72-2):

$$
y'(t) = y(y(t)) + (3 + \mu)t^{(2+\mu)} - t^{(3+\mu)^2},
$$

for  $t$  in  $[0, 1]$ . The initial value is

 $y(0) = 0.$ 

The exact solution to this problem is

$$
y(t) = t^{(3+\mu)}
$$
, for  $0 \le t \le 1$ .

This is an initial value DDE with no discontinuities.

We use  $\mu = 0$  in our experiments. The exact solution is a low degree polynomial and any IVP method should have no trouble with this problem.

The parameter is,

$$
\mathbf{p}=[\mu].
$$

System 6. The SEIR epidemic model of Genik & van den Driessche [\[3\]](#page-71-3):

$$
S' = A - dS(t) - \lambda \frac{S(t)I(t)}{N(t)} + \gamma I(t - \tau)e^{-d\tau},
$$
  
\n
$$
E' = \lambda \frac{S(t)I(t)}{N(t)} - \lambda \frac{S(t-\omega)I(t-\omega)}{N(t-\omega)}e^{-d\omega} - dE(t),
$$
  
\n
$$
I' = \lambda \frac{S(t-\omega)I(t-\omega)}{N(t-\omega)}e^{-d\omega} - (\gamma + \epsilon + d)I(t),
$$
  
\n
$$
R' = \gamma I(t) - \gamma I(t - \tau)e^{-d\tau} - dR(t),
$$

where

$$
N(t) = S(t) + E(t) + I(t) + R(t),
$$

and  $A = 0.33, d = 0.006, \lambda = 0.308, \gamma = 0.04, \epsilon = 0.06, \tau = 42,$  $\omega = 0.15$ , for t in [0, 350]. The history functions are

$$
S = 15,
$$
  
\n
$$
E = 0,
$$
  
\n
$$
I = 2,
$$
  
\n
$$
R = 3,
$$

for  $t \leq 0$ .

The exact solution of this problem is unknown.

The parameters are,

$$
\mathbf{p} = [A, d, \lambda, \gamma, \epsilon, \tau, \omega].
$$

**System 7.** Model of hematopoiesis (Mahaffy, Bélair and Mackey [\[7\]](#page-71-4)):

$$
y'_1(t) = \hat{s}_0 y_2(t - T_1) - \gamma y_1(t) - Q,
$$
  
\n
$$
y'_2(t) = f(y_1(t)) - ky_2(t),
$$
  
\n
$$
y'_3(t) = 1 - \frac{Q e^{\gamma y_3(t)}}{\hat{s}_0 y_2(t - T_1 - y_3(t))},
$$

where  $f(y) = \frac{a}{1+Ky^r}$ ,  $\hat{s}_0 = 0.0031$ ,  $T_1 = 6$ ,  $\gamma = 0.001$ ,  $Q = 0.0275$ ,  $k = 2.8$ ,  $a = 6570$ ,  $K = 0.0382$ ,  $r = 6.96$ , for t in [0, 300]. The history functions are

$$
\phi_1(0) = 3.325, \text{ for } t \le 0
$$
  
\n
$$
\phi_2(t) = \begin{cases} 10, & \text{for } -T_1 \le t \le 0 \\ 9.5, & \text{for } t < -T_1 \\ \phi_3(0) = 120, & \text{for } t \le 0. \end{cases}
$$

The exact solution of this problem is unknown.

The  $C^0$  discontinuity of the history at  $t = -T_1$  and the  $C^1$  discontinuity at the starting point are propagated by both delays. The inherent and propagated  $C^{n+1}$  discontinuities at  $t = nT_1$ ,  $n \ge -1$ , are mixed later with discontinuities caused by crossings of the state-dependent delay, with the first occurrence at  $\lambda \approx 114.3085$  crossing  $t = -T_1$ .

The parameters are,

$$
\mathbf{p} = [\hat{s}_0, T_1, \gamma, Q, k, a, K, r].
$$

System 8. A scalar equation that exhibits chaotic behavior. It is an example of the well known Mackey-Glass delay differential equations which they proposed as a model for the production of white blood cells [\[6\]](#page-71-5). The problem has a constant delay and a constant history, and is defined by

$$
y'(t) = \frac{2y(t-2)}{1+y(t-2)^{9.65}} - y(t),
$$

for  $t$  in  $[0, 100]$ . The history function is

 $\phi(t) = 0.5$ , for  $t \le 0$ .

The exact solution of this problem is unknown.

The parameters are,

$$
\mathbf{p} = [\tau, n, A],
$$

where

$$
y'(t) = \frac{2y(t-\tau)}{1+y(t-\tau)^n} - y(t),
$$

and

$$
\phi(t) = A, \text{ for } t \le 0.
$$

System 9. A triangle wave defined by the following NDDE,

$$
y'(t) = -y'(t - \tau),
$$

where  $\tau = 0.1$ , for t in [0, 0.9]. The history function is

$$
\phi(t) = -t + c,
$$

where  $c = 8$ , for  $t \leq 0$ .

The objective function is  $C^1$  discontinuous for values of  $\tau$  where a data point coincides with an integer multiple of  $\tau$ .

The parameters are,

$$
\mathbf{p} = [\tau, c].
$$

System 10. A Kermack-McKendrick model of an infectious disease with periodic outbreak  $([1], [4], [11], [12])$  $([1], [4], [11], [12])$  $([1], [4], [11], [12])$  $([1], [4], [11], [12])$  $([1], [4], [11], [12])$  $([1], [4], [11], [12])$  $([1], [4], [11], [12])$  $([1], [4], [11], [12])$  $([1], [4], [11], [12])$ . The problem is defined by

$$
y'_1 = -y_1(x)y_2(x - \tau) + y_2(x - \rho),
$$
  
\n
$$
y'_2 = y_1(x)y_2(x - \tau) - y_2(x),
$$
  
\n
$$
y'_3 = y_2(x) - y_2(x - \rho),
$$

where  $\tau^* = 1$  and  $\rho^* = 10$ , for t in [0,55]. The history function is

 $y_1 = 5,$  $y_2 = 0.1$ ,  $y_3 = 1$ ,

for  $t \leq 0$ .

The exact solution of this problem is unknown.

Both delays could cause  $C^2$  discontinuities in the objective function whenever a data point is at  $t = \tau$  or  $t = \rho$ .

The parameters are,

 $\mathbf{p} = [\tau, \rho].$ 

## 4.2 Driver Programs

A general driver programm is provided for each task (simulation, sensitivity analysis, parameter estimation) which can be used for a chosen system after slight modifications.

### 4.2.1 General Driver for Simulation

```
#include <iostream>
using namespace std;
#include <iomanip>
#include <math.h>
#include "ddem_system.h"
#include "ddem_simulator.h"
#include "ivp2dde_improved_CRK.h"
#include "ddem_sol_out.h"
#include "ddem_error_codes.h"
#include "SYSTEMS/systems.h"
/* only one of these is necessary */
#include "SYSTEMS/system_01.h"
#include "SYSTEMS/system_02.h"
#include "SYSTEMS/system_03.h"
#include "SYSTEMS/system_04.h"
#include "SYSTEMS/system_05.h"
#include "SYSTEMS/system_06.h"
```

```
#include "SYSTEMS/system_07.h"
#include "SYSTEMS/system_08.h"
#include "SYSTEMS/system_09.h"
#include "SYSTEMS/system_10.h"
#define round(x) ((int)floor((x) + 0.5))int main(void)
{
    int experimentIdentifier = 8; /* used to select different
                             experiments conveniently = 1,2,3,4,5,6,7,8,... */
    ddemSystem* system;
    system = new ddemSystem();
    ddemSimulationAttributes* simA;
   double TOL = 1e-9;/* create the system and set all required functions and parameters*/
   switch(experimentIdentifier){
        case 1:
            getSystem_01(system);
            simA = new ddemSimulationAttributes(system->getNVariables(),
                                                 system->getNParameters());
            getSimulationA_01(TOL, simA);
           break;
        case 2:
            getSystem_02(system);
            simA = new ddemSimulationAttributes(system->getNVariables(),
                                                 system->getNParameters());
           getSimulationA_02(TOL, simA);
           break;
        case 3:
            getSystem_03(system);
            simA = new ddemSimulationAttributes(system->getNVariables(),
                                                 system->getNParameters());
            getSimulationA_03(TOL, simA);
            break;
        case 4:
            getSystem_04(system);
            simA = new ddemSimulationAttributes(system->getNVariables(),
                                                 system->getNParameters());
            getSimulationA_04(TOL, simA);
            break;
```

```
case 5:
        getSystem_05(system);
        simA = new ddemSimulationAttributes(system->getNVariables(),
                                              system->getNParameters());
        getSimulationA_05(TOL, simA);
        break;
    case 6:
        getSystem_06(system);
        simA = new ddemSimulationAttributes(system->getNVariables(),
                                              system->getNParameters());
        getSimulationA_06(TOL, simA);
        break;
    case 7:
        getSystem_07(system);
        simA = new ddemSimulationAttributes(system->getNVariables(),
                                             system->getNParameters());
        getSimulationA_07(TOL, simA);
        break;
    case 8:
        getSystem_08(system);
        simA = new ddemSimulationAttributes(system->getNVariables(),
                                             system->getNParameters());
        getSimulationA_08(TOL, simA);
        break;
    case 9:
        getSystem_09(system);
        simA = new ddemSimulationAttributes(system->getNVariables(),
                                             system->getNParameters());
        getSimulationA_09(TOL, simA);
        break;
    case 10:
        getSystem_10(system);
        simA = new ddemSimulationAttributes(system->getNVariables(),
                                              system->getNParameters());
        getSimulationA_10(TOL, simA);
        break;
    default:
        cout << "Invalid experimentIdentifier " << endl;
        return -1;
}
int retCode;
retCode = system->checkIntegrity();
```

```
if(retCode != DDEM_TRUE){
    cout << "The DDE system is not well defined." << endl <<
              "Error Code = " << retCode << endl;
    return retCode;
}else
    cout << "The DDE system is well defined." << endl;
IVP2DDEImprovedCRK* improvedCRK;
improvedCRK = new IVP2DDEImprovedCRK(0/*interp_Flag*/);
ddemSimulator* simulator;
simulator = new ddemSimulator(improvedCRK);
ddemSimulationSolution* simulationSolution;
simulationSolution = new ddemSimulationSolution();
retCode =
    simulator->simulate(system, simA->tEnd,
                                simA->parameters,
                                simA->relTolerance,
                                simA->absTolerance,
                                simA->vanishingConst,
                                simA->comm,
                                simulationSolution);
cout << endl << endl << "Return code = " << retCode << endl;
if(retCode != DDEM_SUCCESS)
   return retCode;
/*00000000000000000000000000000000000000000000000000000000000000000*/
int outYIndex = 0;/* The chosen component for output = 0,1,\ldots,
                                             (nVariables - 1) */
int interpSelect = DDEM_INTERP;/* DDEM_INTERP = value required,
                                DDEM_DERIV_INTERP = derivative required*/
string fileNameBase;
string fileNameOutUniform;
fileNameBase = "OUT//experiment_";
fileNameBase.append(ddemInt2string(experimentIdentifier));
fileNameBase.append("_");
```

```
fileNameBase.append(ddemInt2string(round(-log10(TOL))));
fileNameOutUniform = fileNameBase;
fileNameOutUniform.append("_U.dat");
/* hight precision uniform output : suitable for error analysis, ... */
ddemOutSolUniform(simulationSolution,
                                  outYIndex,
                                  interpSelect,
                                  1000/*nOutPoints*/,
                                  fileNameOutUniform,
                                  16 /*precision*/,
                                  simulator);
/* low precision non-uniform : suitable for plots*/
string fileNameOutNonUniform;
string fileNameOutNonUniformDisc;
fileNameOutNonUniform = fileNameBase;
fileNameOutNonUniform.append("_NU.dat");
fileNameOutNonUniformDisc = fileNameBase;
fileNameOutNonUniformDisc.append("_DISC.dat");
//ddemOutSolNonUniform(simulationSolution,
// outYIndex,
                                  interpSelect,
// 1000/*nOutPoints*/,
// fileNameOutNonUniform,
// fileNameOutNonUniformDisc,
// 8 /*precision*/,
// simulator);
ddemOutSolNonUniformAll(simulationSolution,
                                  interpSelect,
                                  1000/*nOutPoints*/,
                                  fileNameOutNonUniform,
                                  fileNameOutNonUniformDisc,
                                  8 /*precision*/,
                                  simulator);
/*-------------- display integration statistics -----------*/
cout << endl;
cout << setiosflags( ios::scientific | ios::showpoint ) << setprecision(4);
cout << "TOL = " << simA->relTolerance << endl;
cout << endl;
```

```
cout << "Number of successful steps = "
      << simulationSolution->statistics->nSteps << endl;
cout << "Number of failed steps = "
      << simulationSolution->statistics->nFails << endl;
cout << "Number of function(right hand side) evaluations = "
      << simulationSolution->statistics->nFEvals << endl;
cout << "Number of vanishing steps = "
      << simulationSolution->statistics->nVanishingSteps << endl;
cout << "Number of iteraions caused by vanishing steps = "
      << simulationSolution->statistics->nIteraions4VanishingSteps << endl;
/* Display discontinuities along with their degree */
cout << setiosflags( ios::scientific | ios::showpoint ) << setprecision(15);
cout << endl << "Tracked Discontinuities:" <<endl;
for(int i=0; i < simulationSolution->nLambdas; i++)
     cout << "i = " << i << " lambda = " <<simulationSolution->meshPoints[simulationSolution->lambdasIndices[i]] <<
     " DiscDegree = " << simulationSolution->lambdasDiscDegrees[i] << endl;
/* Evaluete and display the solution values at the end point*/
double* y;
int m = simulationSolution->getNVariables();
y = new double[m];double t = simulationSolution->
               meshPoints[simulationSolution->nMeshPoints - 1]/* end point */;
simulator->evaluateSolution(t, y, simulationSolution, DDEM_INTERP,
                                    DDEM_UNKNOWN);
cout << endl;
cout << "Computed values at the endpoint: ";
cout.unsetf(ios::scientific);
cout.setf(ios::fixed);
cout << setprecision(4);
cout \langle \cdot \rangle "t = " \langle \cdot \rangle t \langle \cdot \rangle endl;
cout.unsetf(ios::fixed);
cout << setiosflags( ios::scientific | ios::showpoint ) << setprecision(16);
for(int i=0; i < m; i++)
     cout \langle \langle \nabla \cdot \nabla \cdot \/* Use exact values to report errors */
double* yExact;
yExact = new double[m];if(experimentIdentifier == 1){
     double zeta2=4.0+2.0*log(2.0);
     yExact[0] = 4.0 - 2.0 * log(1.0+zeta2-t);
```

```
}else if(experimentIdentifier == 2){
      yExact[0] = 0.3318616184531945;
      yExact[1] = 2.2222766635175959;
  }else if(experimentIdentifier == 3){
      yExact[0] = pow(exp(1.0)/(3.0-log(t)), exp(1.0));}else if (experimentIdentifier == 5){
      yExact[0] = pow(t, 3.0 + simA->parameters[0]);}else if(experimentIdentifier == 4){
      yExact[0] = 7357.6215803296436000;
  }else if(experimentIdentifier == 6){
      yExact[0] = 5.2312724900129703;
      yExact[1] = 0.0549084622861634;
      yExact[2] = 3.9851129367680183;
      yExact[3] = 5.9156352730635131;
  }else if(experimentIdentifier == 7){
      yExact[0] = 3.4997442903907818;
      yExact[1] = 9.9999175130290432;
      yExact[2] = 1.1993285802286043e2;
  }else if(experimentIdentifier == 8){
      yExact[0] = 8.4025502940268892e-1;
  }
  cout << endl;
  cout << "Absolut and relative errors for different components:" << endl;
  cout.unsetf(ios::fixed);
  cout << setiosflags( ios::scientific | ios::showpoint ) << setprecision(16);
  for(int i=0; i < m; i++){
      double absError = fabs(y[i] - yExact[i]);
      double relError = absError / fabs(yExact[i]);
      cout << "absErr[" << i << "] = " << absError << " " <<
                "relErr[" \lt\lt i \lt' "] = " \lt\lt relError \lt\lt end;}
  delete yExact;
  /*------*/
  delete y; y = NULL;
  /*-------------------*/
  delete simulationSolution;
  delete simulator;
  delete improvedCRK;
  delete simA;
  delete system;
  /*-------------------*/
return 0;
```
We put the part of code that defines the system along with all its func-

}

tions and subroutines in a separate file. This is just because we found it an organized approach which makes it easier to alter a chosen system or extend the driver to simulate new systems. However, the user is free to put the system description code inside the main file or another preferred place. (See [\[14,](#page-72-0) Chapter 6] and [\[16\]](#page-72-5) for the numerical results for "Systems 1" – "System  $7"$ .)

The code for "System 1"" is attached below.

#### 4.2.2 system 01.h

```
#ifndef __SYSTEM_01
#define __SYSTEM_01
#include "../ddem_system.h"
/*XXXXXXXXXXXXXXXXXXXXXXXXXXXXXXXXXXXXXXXXXXXXXXXXXXXXXXXXXXXXXXXXXXXXXXX*/
/*XXXXXXXXXXXXXXXXXXXXXXXXXXXXXXXXXXXXXXXXXXXXXXXXXXXXXXXXXXXXXXXXXXXXXXX*/
/*XXXXXXXXXXXXXXXXXXXXXXXXXXXXXXXXXXXXXXXXXXXXXXXXXXXXXXXXXXXXXXXXXXXXXXX*/
/*XXXXXXXXXXXXXXXXXXXXXXXXXXXXXXXXXXXXXXXXXXXXXXXXXXXXXXXXXXXXXXXXXXXXXXX*/
void f_01(int state, double t, int m, double* y,
                                          int nu, int omega, double* z,
                                            int l, double* p,
                                            double* f,
                      ddemUserProvidedJac* userProvidedJac.
                                            void* comm);
void delayArgumentsFunc_01(double t, int m, double* y,
                                   int l, double* p,
                                   int nu, int omega, double* alpha,
                                   ddemUserProvidedJac* userProvidedJac,
                                                                      void* comm);
void y0Func_01(int l, double* p,
                       int m, double* y0,
                       ddemUserProvidedJac* userProvidedJac,
                                             void* comm);
void getSystem_01(ddemSystem* system);
void getSimulationA_01(double TOL, ddemSimulationAttributes* simA);
/*XXXXXXXXXXXXXXXXXXXXXXXXXXXXXXXXXXXXXXXXXXXXXXXXXXXXXXXXXXXXXXXXXXXXXXX*/
/*XXXXXXXXXXXXXXXXXXXXXXXXXXXXXXXXXXXXXXXXXXXXXXXXXXXXXXXXXXXXXXXXXXXXXXX*/
/*XXXXXXXXXXXXXXXXXXXXXXXXXXXXXXXXXXXXXXXXXXXXXXXXXXXXXXXXXXXXXXXXXXXXXXX*/
/*XXXXXXXXXXXXXXXXXXXXXXXXXXXXXXXXXXXXXXXXXXXXXXXXXXXXXXXXXXXXXXXXXXXXXXX*/
#endif /*__SYSTEM_01*/
```
4.2.3 system\_01.cc

```
#include "systems.h"
#include "system_01.h"
/*XXXXXXXXXXXXXXXXXXXXXXXXXXXXXXXXXXXXXXXXXXXXXXXXXXXXXXXXXXXXXXXXXXXXXXX*/
#ifndef __DDEM_INDEX_TRANSLATOR_DEF
#define __DDEM_INDEX_TRANSLATOR_DEF
#define Z(I,J) Z[(J)*m + (I)]/* Z(I, J) corresponds to y_I(\alpha) alpha<sub>J</sub>) if 0 \leq J \leq \alphau */
/* Z(I,J) corresponds to y'_I(alpha_J) if nu <= J < nu + omega */
#define TJAC(I) userProvidedJac->tJac[(I)]
#define YJAC(I,J) userProvidedJac->yJac[(I)*m + (J)]
#define ZJAC(I,J,K) userProvidedJac->zJac[(I)*(m*(nu+omega)) + (K)*m+(J)]
/* par F_I / par Z(J,K) */
#define PJAC(I,J) userProvidedJac->pJac[(I)*l + (J)]
#define TTJAC(I) userProvidedJac->ttJac[(I)]
#define TPJAC(I,J) userProvidedJac->tpJac[(I)*l + (J)]
#endif // __DDEM_INDEX_TRANSLATOR_DEF
/*XXXXXXXXXXXXXXXXXXXXXXXXXXXXXXXXXXXXXXXXXXXXXXXXXXXXXXXXXXXXXXXXXXXXXXX*/
/*XXXXXXXXXXXXXXXXXXXXXXXXXXXXXXXXXXXXXXXXXXXXXXXXXXXXXXXXXXXXXXXXXXXXXXX*/
void f_01(int state, double t, int m, double* y,
                                           int nu, int omega, double* z,
                                             int l, double* p,
                                             double* f,
                      ddemUserProvidedJac* userProvidedJac,
                                             void* comm)
{
    f[0] = Z(0,0);if(userProvidedJac->needed)
    {
        userProvidedJac->tIndependent = DDEM_TRUE;
        userProvidedJac->yIndependent = DDEM_TRUE;
        ZJAC(0,0,0) = 1.0;userProvidedJac->pIndependent = DDEM_TRUE;
    }
}
void delayArgumentsFunc_01(double t, int m, double* y,
                                    int l, double* p,
                                    int nu, int omega, double* alpha,
                                    ddemUserProvidedJac* userProvidedJac,
```
void\* comm)

```
{
  alpha[0] = y[0];if(userProvidedJac->needed)
    {
        userProvidedJac->tIndependent = DDEM_TRUE;
        YJAC(0,0) = 1.0;userProvidedJac->pIndependent = DDEM_TRUE;
    }
}
void y0Func_01(int l, double* p,
                       int m, double* y0,
                       ddemUserProvidedJac* userProvidedJac,
                                              void* comm)
{
   y0[0] = p[0];if(userProvidedJac->needed)
    {
        PJAC(0,0) = 1.0;}
}
/*&&&&&&&&&&&&&&&&&&&&&&&&&&&&&&&&&&&&&&&&&&&&&&&&&&&&&&&&&&*/
void getSystem_01(ddemSystem* system)
{
    system->create(1, 1, 1, 0);
    system->setF(f_01);
    double h[] = {0.5};
    system->setHistory(h);
    system->setT0(2.0);
    system->setT0DiscDegree(0);
    system->setY0(y0Func_01);
    system->setDelayArguments(1, 0, delayArgumentsFunc_01, DDEM_TRUE);
}
/*&&&&&&&&&&&&&&&&&&&&&&&&&&&&&&&&&&&&&&&&&&&&&&&&&&&&&&&&&&*/
void getSimulationA_01(double TOL, ddemSimulationAttributes* simA)
{
    simA->parameters[0] = 1.0;
    simA-\text{th} = 5.5;simA->relTolerance = TOL;
```

```
simA->absTolerance[0] = TOL;
}
```
### 4.2.4 General Driver for Sensitivity Analysis

```
#include <iostream>
using namespace std;
#include <iomanip>
#include <math.h>
#include "ddem_system.h"
#include "ddem_fsens_system.h"
#include "ddem_simulator.h"
#include "ddem_sensitivity_analyzer.h"
#include "ivp2dde_improved_CRK.h"
#include "ddem_sol_out.h"
#include "ddem_sens_out.h"
#include "ddem_error_codes.h"
#include "SYSTEMS/systems.h"
/* only one of these is necessary */
#include "SYSTEMS/system_01.h"
#include "SYSTEMS/system_02.h"
#include "SYSTEMS/system_03.h"
#include "SYSTEMS/system_08.h"
enum {DDEM_EXP_SIM, DDEM_EXP_SENS, DDEM_EXP_PARA};
#define round(x) ((int)floor((x) + 0.5))
int main(void)
{
    int experimentIdentifier = 1; /* used to select different experiments
                            conveniently = 1,2,3,4*/ddemSystem* system;
    system = new ddemSystem();
```

```
ddemSimulationAttributes* simA;
```

```
double TOL = 1e-9;
/* create the system and set all required functions and parameters*/
switch(experimentIdentifier){
    case 1:
        getSystem_01(system);
        simA = new ddemSimulationAttributes(system->getNVariables(),
                                             system->getNParameters());
        getSimulationA_01(TOL, simA);
        break;
    case 2:
        getSystem_02(system);
        simA = new ddemSimulationAttributes(system->getNVariables(),
                                             system->getNParameters());
        getSimulationA_02(TOL, simA);
        break;
    case 3:
        getSystem_03(system);
        simA = new ddemSimulationAttributes(system->getNVariables(),
                                             system->getNParameters());
        getSimulationA_03(TOL, simA);
        break;
    case 4:
        getSystem_08(system);
        simA = new ddemSimulationAttributes(system->getNVariables(),
                                             system->getNParameters());
        getSimulationA_08(TOL, simA);
        break;
    default:
        cout << "Invalid experimentIdentifier " << endl;
        return -1;
}
int retCode;
retCode = system->checkIntegrity();
if(retCode < 0){
    cout << "The DDE system is not well defined." << endl <<
              "Error Code = " << retCode << endl:
   return retCode;
}else
    cout << "The DDE system is well defined." << endl;
```

```
IVP2DDEImprovedCRK* improvedCRK;
improvedCRK = new IVP2DDEImprovedCRK(0/*interp_Flag*/);
ddemSimulator* simulator;
simulator = new ddemSimulator(improvedCRK);
ddemSensitivitySolution* sensitivitySolution;
sensitivitySolution = new ddemSensitivitySolution();
ddemSensitivityAnalyzer* sensitivityAnalyzer;
sensitivityAnalyzer = new ddemSensitivityAnalyzer();
int* needSensitivity;
needSensitivity = new int[system->getNParameters()];
for(int l=0; l < system->getNParameters(); l++)
    needSensitivity[l] = DDEM_TRUE;
retCode =
    sensitivityAnalyzer->computeSensitivities(simulator,
                                system,
                                simA->tEnd,
                                simA->parameters,
                                simA->relTolerance,
                                simA->absTolerance,
                                simA->vanishingConst,
                                needSensitivity,
                                simA->comm,
                                sensitivitySolution);
cout << endl << endl << "Return code = " << retCode << endl;
if(retCode != DDEM_SUCCESS)
    return retCode;
ddemSensitivitySolutionFD* sensitivitySolutionFD;
sensitivitySolutionFD = new ddemSensitivitySolutionFD();
double deltaP = 1e-7;
retCode =
        sensitivityAnalyzer->computeSensitivitiesFD(simulator,
                                system,
                                simA->tEnd,
                                simA->parameters,
```

```
deltaP,
                                simA->relTolerance,
                                simA->absTolerance,
                                simA->vanishingConst,
                                needSensitivity,
                                1000,
                                simA->comm,
                                sensitivitySolutionFD);
delete needSensitivity;
cout << endl << endl << "Return code FD = " << retCode << endl;
/*00000000000000000000000000000000000000000000000000000000000000000*/
int outYIndex = 0;/* The chosen component for output = 0,1,...,
                                     (nVariables - 1) */
int parameterIndex = 0;
int interpSelect = DDEM_INTERP;/* DDEM_INTERP = value required,
                                 DDEM_DERIV_INTERP = derivative required*/
string fileNameBase;
string fileNameOutUniform;
string fileNameOutUniformFD;
fileNameBase = "OUT//sens_experiment_";
fileNameBase.append(ddemInt2string(experimentIdentifier));
fileNameBase.append("_");
fileNameBase.append(ddemInt2string(round(-log10(TOL))));
fileNameOutUniform = fileNameBase;
fileNameOutUniform.append("_U.dat");
fileNameOutUniformFD = fileNameBase;
fileNameOutUniformFD.append("_");
fileNameOutUniformFD.append(ddemInt2string(round(-log10(deltaP))));
fileNameOutUniformFD.append("_U_FD.dat");
/* hight precision uniform output : suitable for error analysis, ... */
ddemOutSensUniform(sensitivitySolution,
                                        outYIndex,
                                        parameterIndex,
                                        interpSelect,
                                        1000/*nOutPoints*/,
                                        fileNameOutUniform,
```

```
16 /*precision*/,
                                        simulator);
ddemOutSensFDUniform(sensitivitySolutionFD,
                                            outYIndex,
                                            parameterIndex,
                                            fileNameOutUniformFD,
                                            16 /*precision*/);
/* low precision non-uniform : suitable for plots*/
string fileNameOutNonUniform;
string fileNameOutNonUniformDisc;
fileNameOutNonUniform = fileNameBase;
fileNameOutNonUniform.append("_NU.dat");
fileNameOutNonUniformDisc = fileNameBase;
fileNameOutNonUniformDisc.append("_DISC.dat");
ddemOutSensNonUniformAll(sensitivitySolution,
                                        interpSelect,
                                        1000/*nOutPoints*/,
                                        fileNameOutNonUniform,
                                        fileNameOutNonUniformDisc,
                                        8 /*precision*/,
                                        simulator);
/*-------------- display integration statistics -----------*/
cout << endl;
cout << setiosflags( ios::scientific | ios::showpoint ) << setprecision(4);
cout << "TOL = " << simA->relTolerance << endl;
cout << endl;
cout << "Number of successful steps = "
     << sensitivitySolution->statistics->nSteps << endl;
cout << "Number of failed steps = "
     << sensitivitySolution->statistics->nFails << endl;
cout << "Number of function(right hand side) evaluations = "
     << sensitivitySolution->statistics->nFEvals << endl;
cout << "Number of vanishing steps = "
     << sensitivitySolution->statistics->nVanishingSteps << endl;
cout << "Number of iteraions caused by vanishing steps = "
     << sensitivitySolution->statistics->nIteraions4VanishingSteps << endl;
/* Display discontinuities along with their degree */
cout << setiosflags( ios::scientific | ios::showpoint ) << setprecision(15);
```

```
cout << endl << "Tracked Discontinuities:" << endl;
   for(int i=0; i < sensitivitySolution->nLambdas; i++)
        cout << "i = " << i << " lambda = " <<sensitivitySolution->meshPoints[sensitivitySolution->lambdasIndices[i]] <<
        " DiscDegree = " << sensitivitySolution->lambdasDiscDegrees[i] << endl;
    /*-------------------*/
    delete sensitivitySolution;
   delete sensitivitySolutionFD;
   delete simulator;
   delete sensitivityAnalyzer;
   delete improvedCRK;
    delete simA;
   delete system;
    /*-------------------*/
 return 0;
}
```
See [\[14,](#page-72-0) Chapter 6] and [\[15\]](#page-72-6) for the numerical results and discussions regarding the following test cases.

- Test Case 1 Sensitivity of the solution with respect to a discontinuity at the initial point for "System 1".
- Test Case 2 Sensitivity of the solution with respect to all parameters and histories for "System 2".
- Test Case 3 Sensitivity of the solution with respect to the starting time for "System 3".
- Test Case 4 Sensitivity of the solution with respect to the delay, exponent and history for "System 8".

### 4.2.5 General Driver for Parameter Estimation

```
#include <iostream>
using namespace std;
#include <fstream>
#include <iomanip>
#include <string>
#include <math.h>
#include <stdlib.h>
#include <time.h>
#include "ddem_system.h"
```

```
#include "ddem_simulator.h"
#include "ivp2dde_improved_CRK.h"
//#include "ddem_sensitivity_analyzer.h"
//#include "ddem_sol_out.h"
#include "ddem_parameter_estimator.h"
#include "SYSTEMS/systems.h"
/* only one of these is necessary */
#include "SYSTEMS/system_01.h"
#include "SYSTEMS/system_02.h"
#include "SYSTEMS/system_09.h"
#include "SYSTEMS/system_10.h"
#define my_rand(min, max) (int) (min + ((max) - (min)) * rand()/((double)RAND_MAX + 1))
void get_data_and_constraints_01(int nParameters, ddemData* data,
                               ddemConstraints* constraints);
void get_data_and_constraints_02(int nParameters, ddemData* data,
                               ddemConstraints* constraints);
void get_data_and_constraints_09(int nParameters, ddemData* data,
                               ddemConstraints* constraints);
void get_data_and_constraints_10(int nParameters, ddemData* data,
                               ddemConstraints* constraints);
//#include <stdio.h>
int main(void)
{
 int experimentIdentifier = 4; /* used to select different experiments */
                              /* conveniently = 1,2,3,4 *//* corresponding systems are: 9,1,10,2 */
 int nRuns = 1;
 int solvers[] ={DDEM_PE_VERY_SIMPLE, DDEM_PE_SIMPLE, DDEM_PE_NEW, DDEM_PE_NEW_CE};
  \sqrt{*} 0 0 1 2 3 \sqrt{*}int selectedSolver = 3;
 ddemSystem* system;
 system = new ddemSystem();
```

```
ddemSimulationAttributes* simA;
ddemData* data;
data = new ddemData();
ddemConstraints* constraints;
constants = new ddemConstraints();
double TOL = 1e-6;
/* create the system and set all required functions and parameters*/
switch(experimentIdentifier){
  case 1:
    getSystem_09(system);
    simA = new ddemSimulationAttributes(system->getNVariables(),
                                               system->getNParameters());
    getSimulationA_09(TOL, simA);
    get_data_and_constraints_09(system->getNParameters(), data, constraints);
    break;
  case 2:
    getSystem_01(system);
    simA = new ddemSimulationAttributes(system->getNVariables(),
                                               system->getNParameters());
    getSimulationA_01(TOL, simA);
    get_data_and_constraints_01(system->getNParameters(), data, constraints);
    break;
  case 3:
    getSystem_10(system);
    simA = new ddemSimulationAttributes(system->getNVariables(),
                                               system->getNParameters());
    getSimulationA_10(TOL, simA);
    get_data_and_constraints_10(system->getNParameters(), data, constraints);
    break;
  case 4:
    getSystem_02(system);
    simA = new ddemSimulationAttributes(system->getNVariables(),
                                               system->getNParameters());
    getSimulationA_02(TOL, simA);
    get_data_and_constraints_02(system->getNParameters(), data, constraints);
    break;
  default:
    cout << "Invalid experimentIdentifier " << endl;
    return -1;
}
int retCode;
```
60

```
retCode = system->checkIntegrity();
if(retCode < 0){
  cout << "The DDE system is not well defined." << endl <<
          "Error Code = " << retCode << endl;
 return retCode;
}else
  cout << "The DDE system is well defined." << endl;
/*-----------------------------------------------*/
/*-----------------------------------------------*/
IVP2DDEImprovedCRK* improvedCRK;
improvedCRK = new IVP2DDEImprovedCRK(0/*interp_Flag*/);
ddemSimulator* simulator;
simulator = new ddemSimulator(improvedCRK);
/*-----------------------------------------------*/
srand( (unsigned)time( NULL ) );
double* perturbedOriginalParameters;
perturbedOriginalParameters = new double[system->getNParameters()];
double* optimumParameters;
optimumParameters = new double[system->getNParameters()];
/*-----------------------------------------------*/
double timeTotal[4];
int nFEvalsTotal[4];
int nReferencedParameterValuesTotal[4];
double finalObjectiveValueTotal[4];
double parameterDiffNormTotal[4];
for(int solverID = 0; solverID < 4; solverID++){
  timeTotal[solverID] = 0.0;
 nFEvalsTotal[solverID] = 0;
  nReferencedParameterValuesTotal[solverID] = 0;
  finalObjectiveValueTotal[solverID] = 0.0;
  parameterDiffNormTotal[solverID] = 0.0;
}
for(int runCounter = 1; runCounter <= nRuns; runCounter++){
  cout << "************************************* runCounter = " <<
    runCounter << "**********************************"<< endl;
  for(int i=0; i < system->getNParameters(); i++){
```

```
if(constructs->isFree(i)) == DDEM TRUE)perturbedOriginalParameters[i] = simA->parameters[i] *
                                              (1.0 + my\_rand(-10, 10)/100.0);
    else
      perturbedOriginalParameters[i] = simA->parameters[i];
    optimumParameters[i] = perturbedOriginalParameters[i];
}
for(int solverID = 0; solverID < 4; solverID++){ // run all the solvers
//for(int solverID = selectedSolver; solverID < selectedSolver + 1; solverID++){
  cout << "-------------------------------" << "SOLVER ID = " << solverID <<
    "--------------------------------------"<< endl;
  ddemParameterEstimator* parameterEstimator;
  parameterEstimator = new ddemParameterEstimator();
  ddemParameterEstimationStatistics* statistics;
  statistics = new ddemParameterEstimationStatistics();
  clock_t start, end;
  double cpu_time_used;
  start = clock();/*TIME TIME TIME TIME*/
  int retCodeTemp =
  parameterEstimator->EstimateParameters(simulator, system, data,
                                            constraints,
                                            optimumParameters,
                                            simA->relTolerance,
                                            simA->absTolerance,
                                            simA->vanishingConst,
                                            statistics,
                                            solvers[solverID],
                                            simA->comm);
  end = clock();/*TIME TIME TIME TIME*/
  cpu_time_used = ((double) (end - start)) / CLOCKS_PER_SEC;
  timeTotal[solverID] += cpu_time_used;
  cout << "return code = " << retCodeTemp << "\n";
  cout << "nFEvals = " << statistics->nFEvals << endl;
  nFEvalsTotal[solverID] += statistics->nFEvals;
  cout << "nReferencedParameterValues = " <<
           statistics->nReferencedParameterValues << endl;
  nReferencedParameterValuesTotal[solverID] +=
                                   statistics->nReferencedParameterValues;
  cout << "Final Objective Value = " << statistics->finalObjectiveValue << endl;
  finalObjectiveValueTotal[solverID] += statistics->finalObjectiveValue;
```

```
double parameterDiffNorm = 0.0;
    for(int i=0; i < system->getNParameters(); i++)
      parameterDiffNorm = ddem_max(parameterDiffNorm,
                                  fabs(perturbedOriginalParameters[i] -
                                          optimumParameters[i]));
    cout << "Maximum Parameter Difference = " << parameterDiffNorm << endl;
    parameterDiffNormTotal[solverID] += parameterDiffNorm;
    cout << endl;
    for(int i=0; i < system->getNParameters(); i++){
      cout << "originalParameters[" << i << "] = ";
      cout.setf(ios::fixed); cout << setprecision(16);
      cout << simA->parameters[i] << "\n";
    }
    cout << endl;
    for(int i=0; i < system->getNParameters(); i++){
      cout << "perturbedOriginalParameters[" << i << "] = ";
      cout.setf(ios::fixed); cout << setprecision(16);
      cout << perturbedOriginalParameters[i] << "\n";
    }
    cout << endl;
    for(int i=0; i < system->getNParameters(); i++){
      cout << "optimumParameters[" << i << "] = ";
      cout.setf(ios::fixed); cout << setprecision(16);
      cout << optimumParameters[i] << "\n";
    }
    delete parameterEstimator;
    delete statistics;
  }/* solverID */
}/* runCounter */
for(int solverID = 0; solverID < 4; solverID++){ // run all the solvers
//for(int solverID = selectedSolver; solverID < selectedSolver + 1; solverID++){
  cout << "-----------------------------------------" << "SOLVER ID = " <<
         solverID <<
    "--------------------------------------"<< endl;
  cout << "Average Values in " << nRuns << " runs" << endl << endl;
  cout << "nFEvals = " << (int)(nFEvalsTotal[solverID] / (double)nRuns) << endl;
  cout << "nReferencedParameterValues = " <<
              nReferencedParameterValuesTotal[solverID] / (double)nRuns << endl;
  cout << "Final Objective Value = " << finalObjectiveValueTotal[solverID] /
```

```
(double)nRuns << endl;
    cout << "Time = " << timeTotal[solverID] / (double)nRuns << endl;
  }
  delete optimumParameters;
  delete perturbedOriginalParameters;
  delete simulator;
  delete improvedCRK;
  delete constraints;
  delete data;
  delete system;
  delete simA;
 return 0;
}
/************************************************************/
void get_data_and_constraints_01(int nParameters, ddemData* data,
                        ddemConstraints* constraints)
{
  string dataFileName;
  dataFileName = "IN//example_01.d"; // change
  data->Load(dataFileName);
  int nLinearConstraints;
  int nNonlinearConstraints;
  double infinityBound;
  nLinearConstraints = 0;// change
  nNonlinearConstraints = 0; // change
  infinityBound = 1e+20; // change or leave
  constraints->create(nParameters, nLinearConstraints, nNonlinearConstraints,
                                                      infinityBound);
  constraints->setSimpleLowerBound(0, .01);
  constraints->setSimpleUpperBound(0, 1.9);
}
/************************************************************/
void get_data_and_constraints_02(int nParameters, ddemData* data,/
                        ddemConstraints* constraints)
```

```
{
 string dataFileName;
 dataFileName = "IN//example_02.d"; // change
 data->Load(dataFileName);
 int nLinearConstraints;
 int nNonlinearConstraints;
 double infinityBound;
 nLinearConstraints = 0;// change
 nNonlinearConstraints = 0; // change
 infinityBound = 1e+20; // change or leave
 constraints->create(nParameters, nLinearConstraints, nNonlinearConstraints,
                                                      infinityBound);
 constraints->setSimpleEquality(3, 33.0 / 100.0);
 constraints->setSimpleEquality(4, - 1.0 / 10.0);
 constraints->setSimpleEquality(5, 111.0 / 50.0);
 constraints->setSimpleEquality(6, 1.0 / 10.0);
 constraints->setSimpleLowerBound(0, .05);
}
/************************************************************/
void get_data_and_constraints_09(int nParameters, ddemData* data,
                        ddemConstraints* constraints)
{
 string dataFileName;
 dataFileName = "IN//example_09.d";/* CHANGE */
 data->Load(dataFileName);
 int nLinearConstraints;
 int nNonlinearConstraints;
 double infinityBound;
 nLinearConstraints = 0;/* FILL */
 nNonlinearConstraints = 0; /* FILL */
 infinityBound = 1e+20; /* CHANGE */
 constraints->create(nParameters, nLinearConstraints, nNonlinearConstraints,
                                                      infinityBound);
```

```
constraints->setSimpleLowerBound(0, .05);
 constraints->setSimpleEquality(1, 8.0);
}
/************************************************************/
void get_data_and_constraints_10(int nParameters, ddemData* data,
                        ddemConstraints* constraints)
{
 string dataFileName;
 dataFileName = "IN//example_10.d"; // change
 data->Load(dataFileName);
 int nLinearConstraints;
 int nNonlinearConstraints;
 double infinityBound;
 nLinearConstraints = 0;// change
 nNonlinearConstraints = 0; // change
 infinityBound = 1e+20; // change or leave
 constraints->create(nParameters, nLinearConstraints, nNonlinearConstraints,
                                                      infinityBound);
 constraints->setSimpleLowerBound(0, .05);
 constraints->setSimpleLowerBound(1, 5.0);
}
/************************************************************/
```
See [\[14,](#page-72-0) Chapter 6] for the numerical results and discussions regarding the following test cases.

- Test Case 1 Estimating the delay for "System 9".
- **Test Case 2** Estimating  $y(2)$  for "System 1".
- Test Case 3 Estimating the delays for "System 10".

Test Case 4 Estimating structure-related parameters  $\tau$ ,  $\rho$ ,  $\alpha$  for "System" 2".

## <span id="page-68-0"></span>Chapter 5

# Tracing and Error Codes

By default a module in DDEM provides a return code indicating the situation after the return which is either a success code in case of performing the required task or an error code which then is interpreted by the user to find possible issues. However, DDEM gives the user an option for detailed monitoring of the progress of the task by providing outputs during the run. The header file ddem trace.h can be modified by the user to turn the output on or off during the execution by changing the corresponding definitions.

### 5.0.6 ddem\_trace.h

```
/* Used for trace with output 0 = notrace 1 = trace */
#ifndef __DDEM_TRACE
#define __DDEM_TRACE
/*XXXXXXXXXXXXXXXXXXXXXXXXXXXXXXXXXXXXXXXXXXXXXXXXXXXXXXXXXXXXXXXXXXXXXXX*/
#define DDEM_TRACE_SYSTEM 0
#define DDEM_TRACE_MIN_ROOT 0
#define DDEM_TRACE_SIMULATOR 0
#define DDEM_TRACE_SENSITIVITY_ANALYZER 0
#define DDEM_TRACE_DATA 0
#define DDEM_TRACE_PARAMETER_ESTIMATOR_DETAILED 0
#define DDEM_TRACE_PARAMETER_ESTIMATOR 0
/*XXXXXXXXXXXXXXXXXXXXXXXXXXXXXXXXXXXXXXXXXXXXXXXXXXXXXXXXXXXXXXXXXXXXXXX*/
#endif /*__DDEM_TRACE*/
```
#### 5.0.7 ddem\_error\_codes.h

#ifndef \_\_DDEM\_ERROR\_CODES

#define \_\_DDEM\_ERROR\_CODES /\*XXXXXXXXXXXXXXXXXXXXXXXXXXXXXXXXXXXXXXXXXXXXXXXXXXXXXXXXXXXXXXXXXXXXXXX\*/ #define DDEM\_SUCCESS 0 #define DDEM\_FAILURE -1 #define DDEM\_ERR\_BASE (-50) #define DDEM\_ERR\_UNEXPECTED (DDEM\_ERR\_BASE - 1) /\*SIMULATOR\*/ #define DDEM\_ERR\_SIM\_BASE (-100) #define DDEM\_ERR\_SIM\_MAX\_MESH\_POINTS\_REACHED (DDEM\_ERR\_SIM\_BASE - 1) #define DDEM\_ERR\_SIM\_MAX\_DISC\_POINTS\_REACHED (DDEM\_ERR\_SIM\_BASE - 2) #define DDEM\_ERR\_SIM\_ADV\_OR\_VANISHING\_DELAY (DDEM\_ERR\_SIM\_BASE - 3) #define DDEM\_ERR\_SIM\_T\_LESS\_THAN\_T0 (DDEM\_ERR\_SIM\_BASE - 4) #define DDEM\_ERR\_SIM\_T\_GREATER\_THAN\_TLAST (DDEM\_ERR\_SIM\_BASE - 5) #define DDEM\_ERR\_SIM\_LAMBDA\_INDEX\_OUT\_OF\_RANGE (DDEM\_ERR\_SIM\_BASE - 6) #define DDEM\_ERR\_SIM\_MESH\_POINT\_INDEX\_OUT\_OF\_RANGE (DDEM\_ERR\_SIM\_BASE - 7) #define DDEM\_ERR\_SIM\_REQUIRED\_EXTENSION\_IS\_IMPOSSIBLE (DDEM\_ERR\_SIM\_BASE - 7) #define DDEM\_ERR\_SIM\_CALL\_DENIED (DDEM\_ERR\_SIM\_BASE - 8) #define DDEM\_ERR\_SIM\_VANISHING\_ITER\_CANNOT\_CONVERGE (DDEM\_ERR\_SIM\_BASE - 9) /\*SYSTEM\*/ #define DDEM\_ERR\_SYS\_BASE (-200) #define DDEM\_ERR\_SYS\_INVALID\_HISTORY\_SEGMENT\_INDEX (DDEM\_ERR\_SYS\_BASE - 1) /\*MIN\_ROOT\*/ #define DDEM\_ERR\_MINROOT\_BASE (-300) #define DDEM\_ERR\_MINROOT\_NO\_ROOTS\_WERE\_FOUND (DDEM\_ERR\_MINROOT\_BASE - 4) /\*SENSITIVITY\_ANALYZER\*/ #define DDEM\_ERR\_SENS\_BASE (-400) #define DDEM\_ERR\_SENS\_VANISHING\_DENOMINATOR (DDEM\_ERR\_SENS\_BASE - 1) #define DDEM\_ERR\_SENS\_DATA\_OUT\_OF\_RANGE (DDEM\_ERR\_SENS\_BASE - 2) /\*PARAMETER\_ESTIMATOR\*/ #define DDEM\_ERR\_PARAMEST\_BASE (-500) #define DDEM\_ERR\_PARAMEST\_MAX\_ITER\_REACHED (DDEM\_ERR\_PARAMEST\_BASE - 1) /\*NAG\*/ #define DDEM\_ERR\_NAG\_BASE (-1000)

68

/\*IVP2DDE\*/ #define DDEM\_ERR\_IVP2DDE\_BASE (-2000)

/\*XXXXXXXXXXXXXXXXXXXXXXXXXXXXXXXXXXXXXXXXXXXXXXXXXXXXXXXXXXXXXXXXXXXXXXX\*/ #endif /\*\_\_DDEM\_ERROR\_CODES\*/

# Bibliography

- <span id="page-71-6"></span>[1] W.H. Enright. Software for Delay Differential Equations: Accurate Approximate Solutions are not Enough. Manuscript for Voltera 2004.
- [2] W.H. Enright and L. Yan. The Quality/Cost Trade-off for a Class of ODE Solvers. Numerical Algorithms, DOI 10.1007/s11075-009-9288-x, 2009.
- <span id="page-71-3"></span>[3] L. Genik and P. van den Driessche. An Epidemic Model with Recruitment-Death Demographics and Discrete Delays. In S. Ruan, G.S.K. Wolkowicz, and J. Wu, editors, Differential equations with applications to biology, number 21 in Fields Institute Communications, pages 237–249. co-publication of the AMS and Fields Institute, Providence, RI, 1999.
- <span id="page-71-7"></span>[4] E. Hairer, S.P. Nørsett, and G. Wanner. Solving Ordinary Differential Equations I. Nonstiff problems. Springer Series in Computational Mathematics. Springer-Verlag, New York, second edition, 1993.
- <span id="page-71-5"></span><span id="page-71-1"></span>[5] Y. Kuang. On neutral delay logistic Gause-type predator-prey systems. Dynamics and Stability of Systems, 6:173–189, 1991.
- [6] M.C. Mackey and L. Glass. Oscillation and Chaos in Physiological Control Systems. Science, 197(4300):287–289, 1977.
- <span id="page-71-4"></span>[7] J.M. Mahaffy, J. Bélair, and M.C. Mackey. Hematopoietic Model with Moving Boundary Condition and State Dependent Delay: Applications in Erythropoiesi. J. Theor. Biol., 190:135–146, 1998.
- <span id="page-71-2"></span>[8] K.W. Neves. Automatic Integration of Functional Differential Equations: An Approach. ACM Trans. Math. Soft., 1(4):357–368, 1975.
- <span id="page-71-0"></span>[9] C.A.H. Paul. Developing a delay differential equation solver. Appl. Numer. Math., 9:403–414, 1992.
- [10] C.A.H. Paul. Runge-Kutta Methods for Functional Differential Equations. PhD thesis, Manchester Univ., England, 1992.
- [11] L.F. Shampine and S. Thompson. Solving DDEs in MATLAB. Manuscript, available at http://www.cs.runet.edu/∼thompson/webddes/ddepap.html, 2000.
- [12] L.F. Shampine and S. Thompson. Solving Delay Differential Equations with dde23. Manuscript, available at http://www.runet.edu/∼thompson/webddes/index.html, 2000.
- [13] L. Tavernini. The Approximate Solution of Volterra Differential Systems with State-Dependent Time Lags. SIAM J. Numer. Anal., 15(5):1039–1052, 1978.
- [14] H. Zivaripiran. Efficient Simulation, Accurate Sensitivity Analysis and Reliable Parameter Estimation for Delay Differential Equations. PhD thesis, Department of Computer Science, University of Toronto, Toronto, Canada, 2009.
- [15] H. Zivaripiran and W.H. Enright. Accurate First-Order Sensitivity Analysis for Delay Differential Equations: Part I: The Forward Approach. preprint, Department of Computer Science, University of Toronto, 2009.
- [16] H. Zivaripiran and W.H. Enright. An Efficient Unified Approach for the Numerical Solution of Delay Differential Equations. Numerical Algorithms, 53(2), DOI 10.1007/s11075-009-9331-y:397–417, 2010.